# 0 ФЕДЕРАЛЬНОЕ АГЕНТСТВО ЖЕЛЕЗНОДОРОЖНОГО ТРАНСПОРТА

Федеральное государственное бюджетное образовательное учреждение высшего образования «Иркутский государственный университет путей сообщения» (ФГБОУ ВО ИрГУПС)

#### **Забайкальский институт железнодорожного транспорта** –

филиал Федерального государственного бюджетного образовательного учреждения высшего образования «Иркутский государственный университет путей сообщения» (ЗабИЖТ ИрГУПС)

#### УТВЕРЖДЕНА

приказом ректора от «31» мая 2019 г. № 378-1

# **Б1.В.ДВ.04.01 Математическое моделирование электромеханических систем электроподвижного состава**

рабочая программа дисциплины

Специальность – 23.05.03 Подвижной состав железных дорог

Специализация – Электрический транспорт железных дорог

Квалификация выпускника – инженер путей сообщения

Форма и срок обучения – очная форма, 5 лет обучения; заочная форма, 6 лет обучения Кафедра-разработчик программы – Подвижной состав железных дорог

Общая трудоемкость в з.е. – 3 Часов по учебному плану (УП) – 108 В том числе в форме практической подготовки (ПП) – 17/4 (очная/заочная) Формы промежуточной аттестации в семестре/на курсе очная форма обучения: зачет 6 семестр, заочная форма обучения: зачет 4 курс

#### **Очная форма обучения Распределение часов дисциплины по семестрам Семестр** 6<br>
Число недель в семестре 17 Итого<br>
Вид занятий Часов по УП Часов по УП Вид занятий **Аудиторная контактная работа по видам учебных занятий / в т.ч. в форме ПП\* 51/17 51/17**  – лекции 17 17 – практические 34/17 34/17 – лабораторные **Самостоятельная работа 57 57 Экзамен Итого 108/17 108/17**

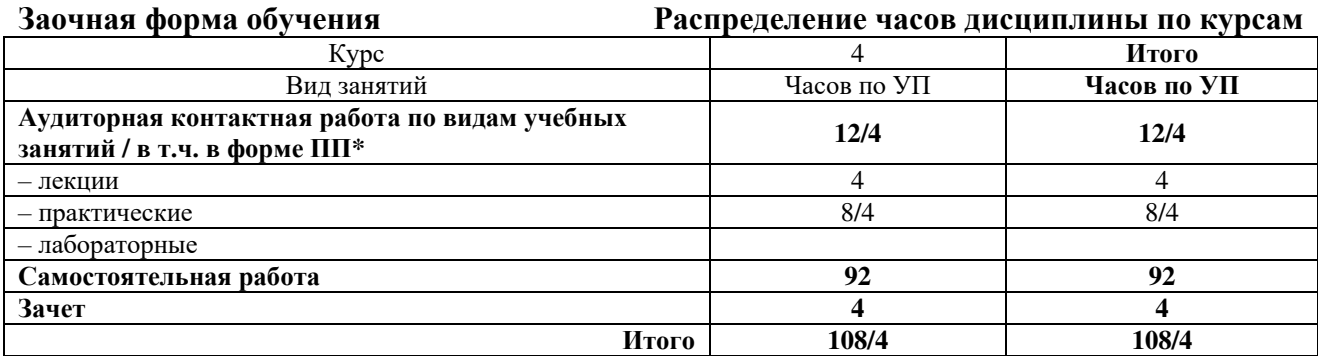

\* В форме ПП – в форме практической подготовки.

Подпись соответствует файлу документа

ЧИТА

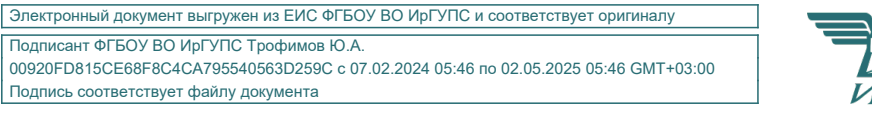

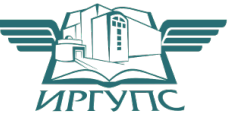

Рабочая программа дисциплины разработана в соответствии с Федеральным государственным образовательным стандартом высшего образования – специалитет по специальности 23.05.03 Подвижной состав железных дорог, утвержденным приказом Министерства образования и науки Российской Федерации от 27.03.2018 г. № 215.

Программу составил: к.т.н., доцент С.З. Овсейчик

Рабочая программа рассмотрена и одобрена для использования в учебном процессе на заседании кафедры «Подвижной состав железных дорог», протокол от «15» мая 2019 г. № 10.

Зав. кафедрой, к.т.н., доцент Т.В. Иванова

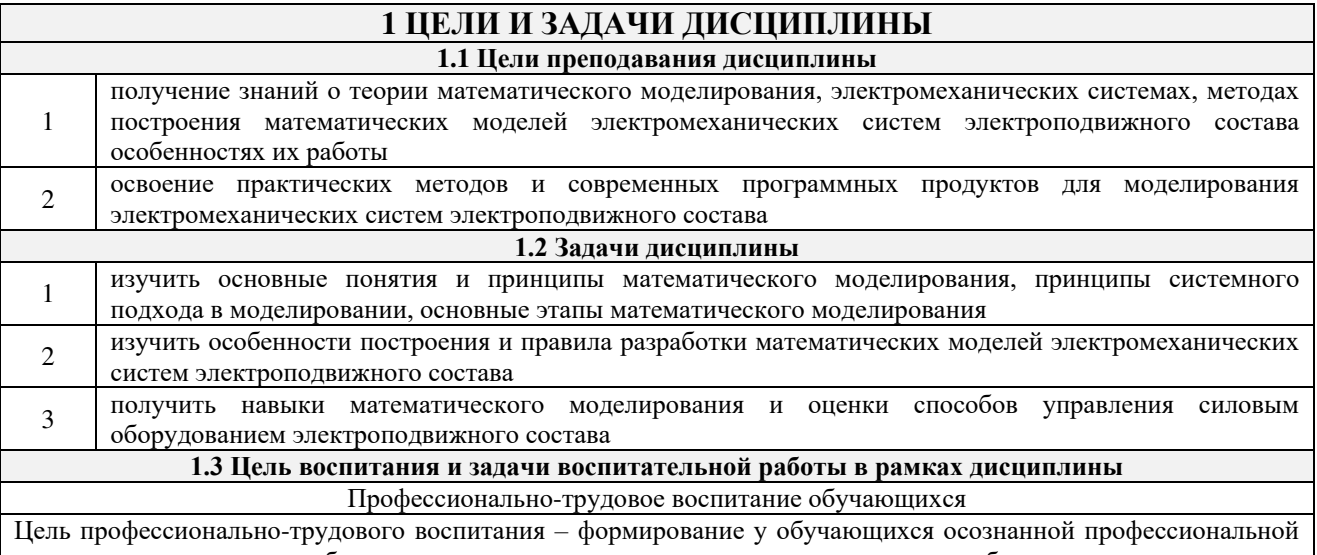

ориентации, понимания общественного смысла труда и значимости его для себя лично, ответственного, сознательного и творческого отношения к будущей деятельности, профессиональной этики, способности предвидеть изменения, которые могут возникнуть в профессиональной деятельности, и умению работать в изменённых, вновь созданных условиях труда.

Цель достигается по мере решения в единстве следующих задач:

- формирование сознательного отношения к выбранной профессии;

- воспитание чести, гордости, любви к профессии, сознательного отношения к профессиональному долгу, понимаемому как личная ответственность и обязанность;

- формирование психологии профессионала;

- формирование профессиональной культуры, этики профессионального общения;

- формирование социальной компетентности и другие задачи, связанные с имиджем профессии и авторитетом транспортной отрасли

# 2 МЕСТО ДИСЦИПЛИНЫ В СТРУКТУРЕ ОПОП

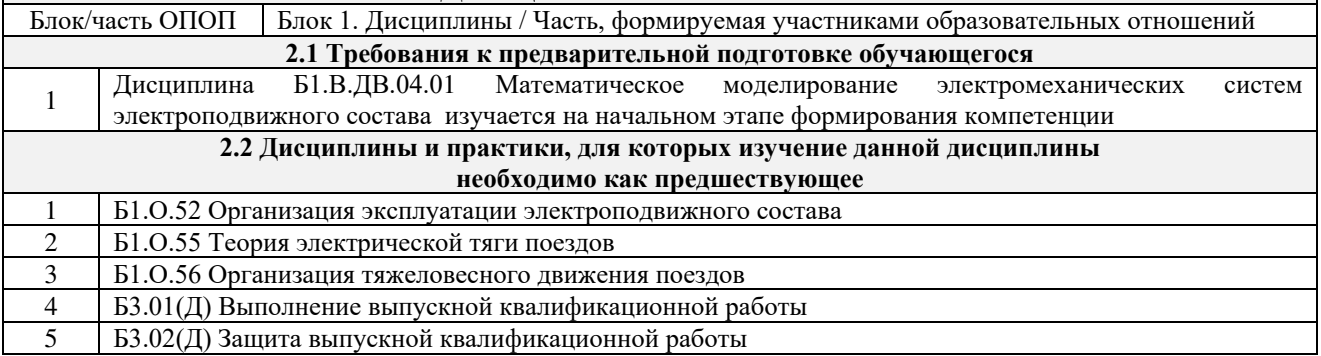

# 3 ПЛАНИРУЕМЫЕ РЕЗУЛЬТАТЫОБУЧЕНИЯ ПО ДИСЦИПЛИНЕ, СООТНЕСЕННЫЕ С ТРЕБОВАНИЯМИ К РЕЗУЛЬТАТАМ ОСВОЕНИЯ ОБРАЗОВАТЕЛЬНОЙ ПРОГРАММЫ

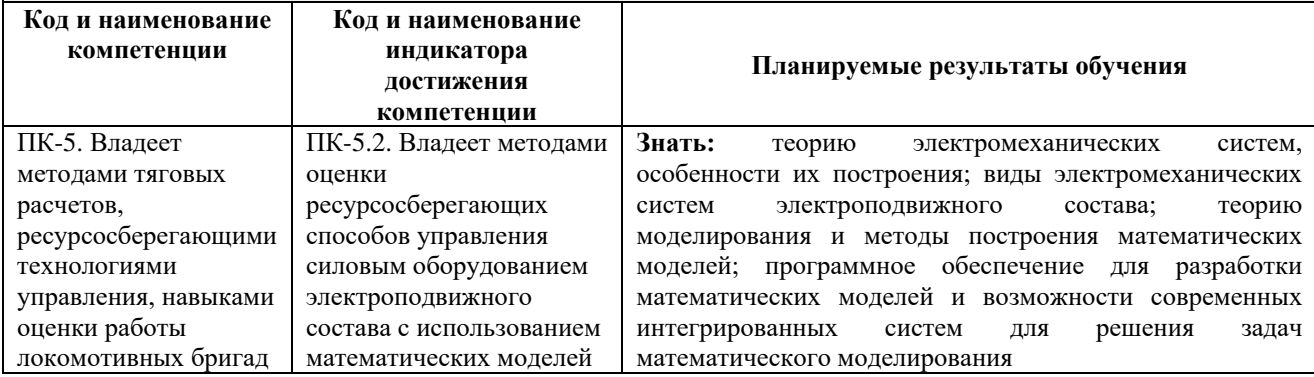

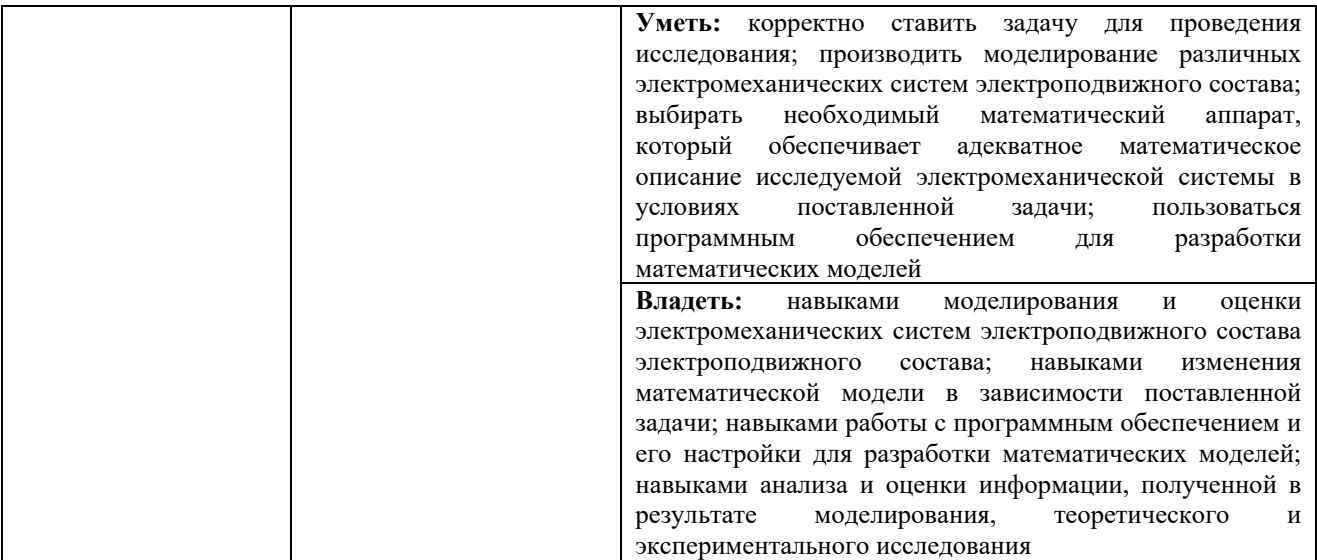

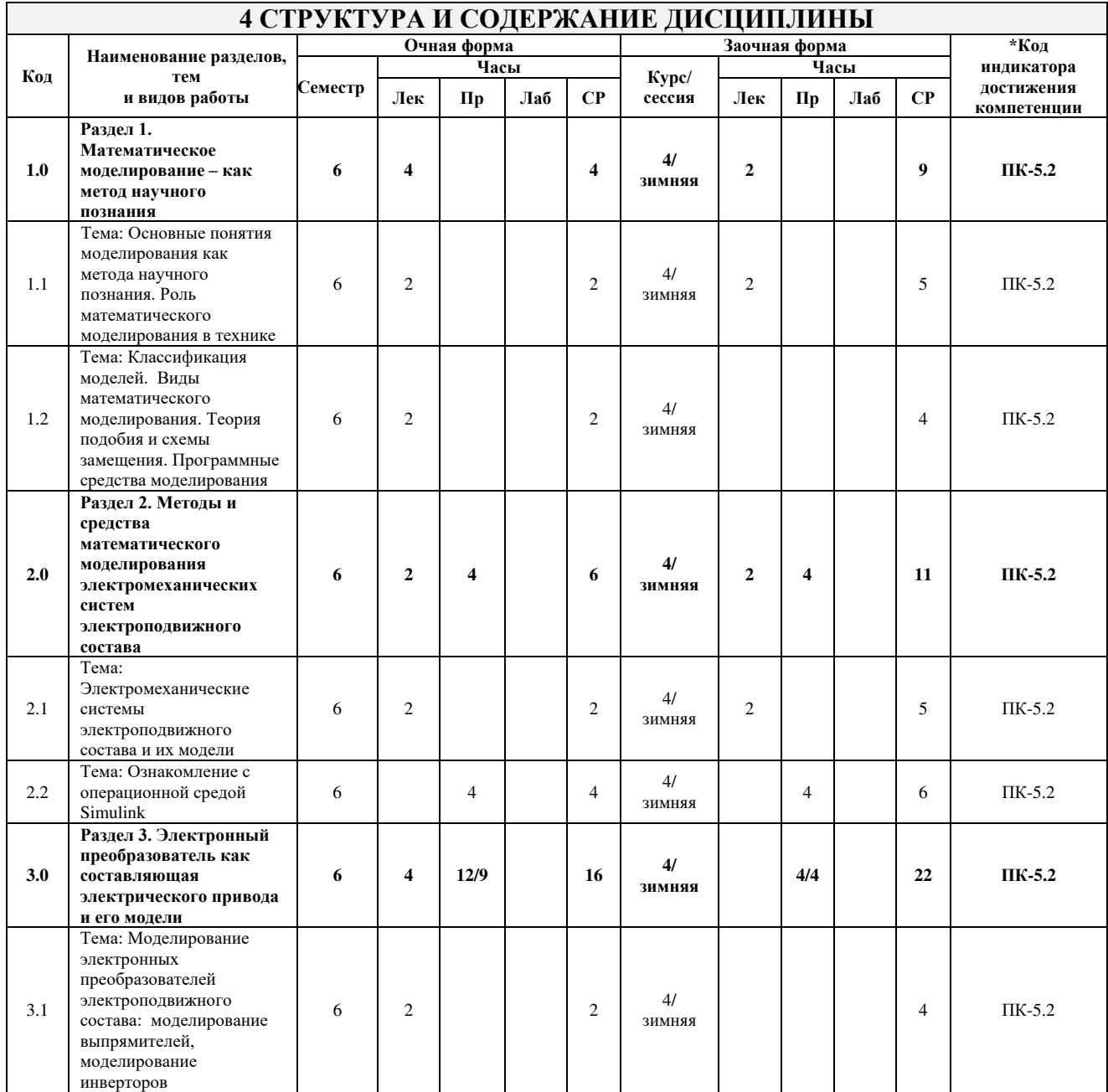

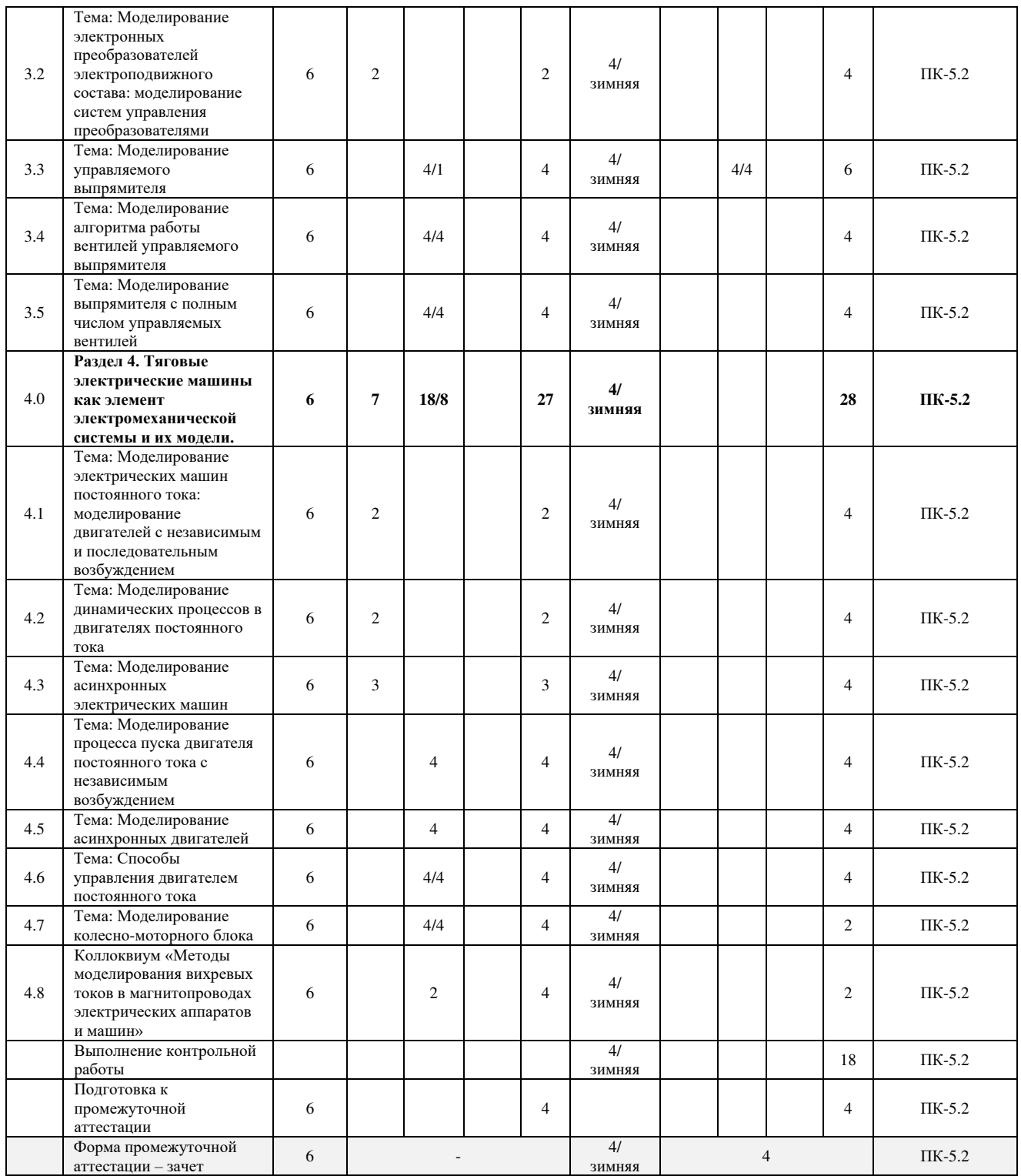

\* Код индикатора достижения компетенции проставляется или для всего раздела или для каждой темы или для каждого вида работы.

Примечание. В разделе через косую черту указываются часы, реализуемые в форме практической подготовки.

# **5 ФОНД ОЦЕНОЧНЫХ СРЕДСТВ ДЛЯ ПРОВЕДЕНИЯ ТЕКУЩЕГО КОНТРОЛЯ УСПЕВАЕМОСТИ И ПРОМЕЖУТОЧНОЙ АТТЕСТАЦИИ ОБУЧАЮЩИХСЯ ПО ДИСЦИПЛИНЕ**

Фонд оценочных средств для проведения текущего контроля успеваемости и промежуточной аттестации по дисциплине оформлен в виде приложения № 1 к рабочей программе дисциплины и размещен в электронной информационно-образовательной среде Института, доступной обучающемуся через его личный кабинет

# **6 УЧЕБНО-МЕТОДИЧЕСКОЕ И ИНФОРМАЦИОННОЕ ОБЕСПЕЧЕНИЕ ДИСЦИПЛИНЫ**

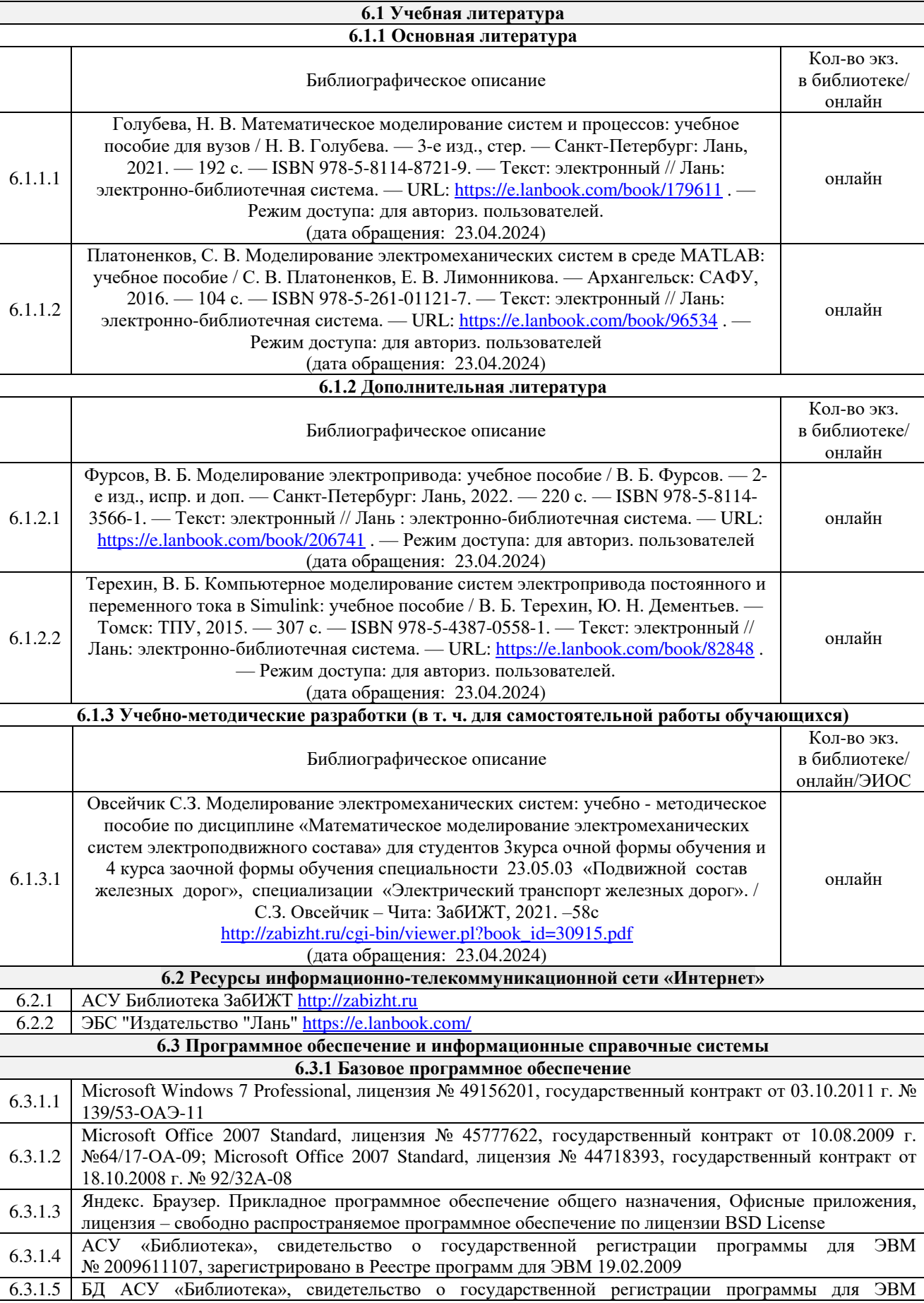

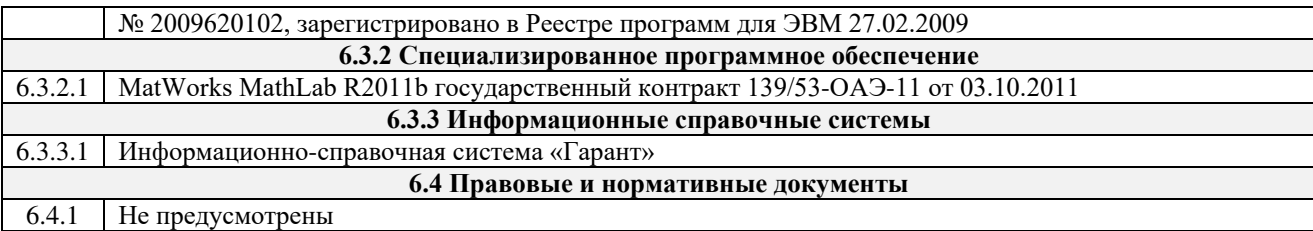

# **7 ОПИСАНИЕ МАТЕРИАЛЬНО-ТЕХНИЧЕСКОЙ БАЗЫ, НЕОБХОДИМОЙ ДЛЯ ОСУЩЕСТВЛЕНИЯ УЧЕБНОГО ПРОЦЕССА ПО ДИСЦИПЛИНЕ**

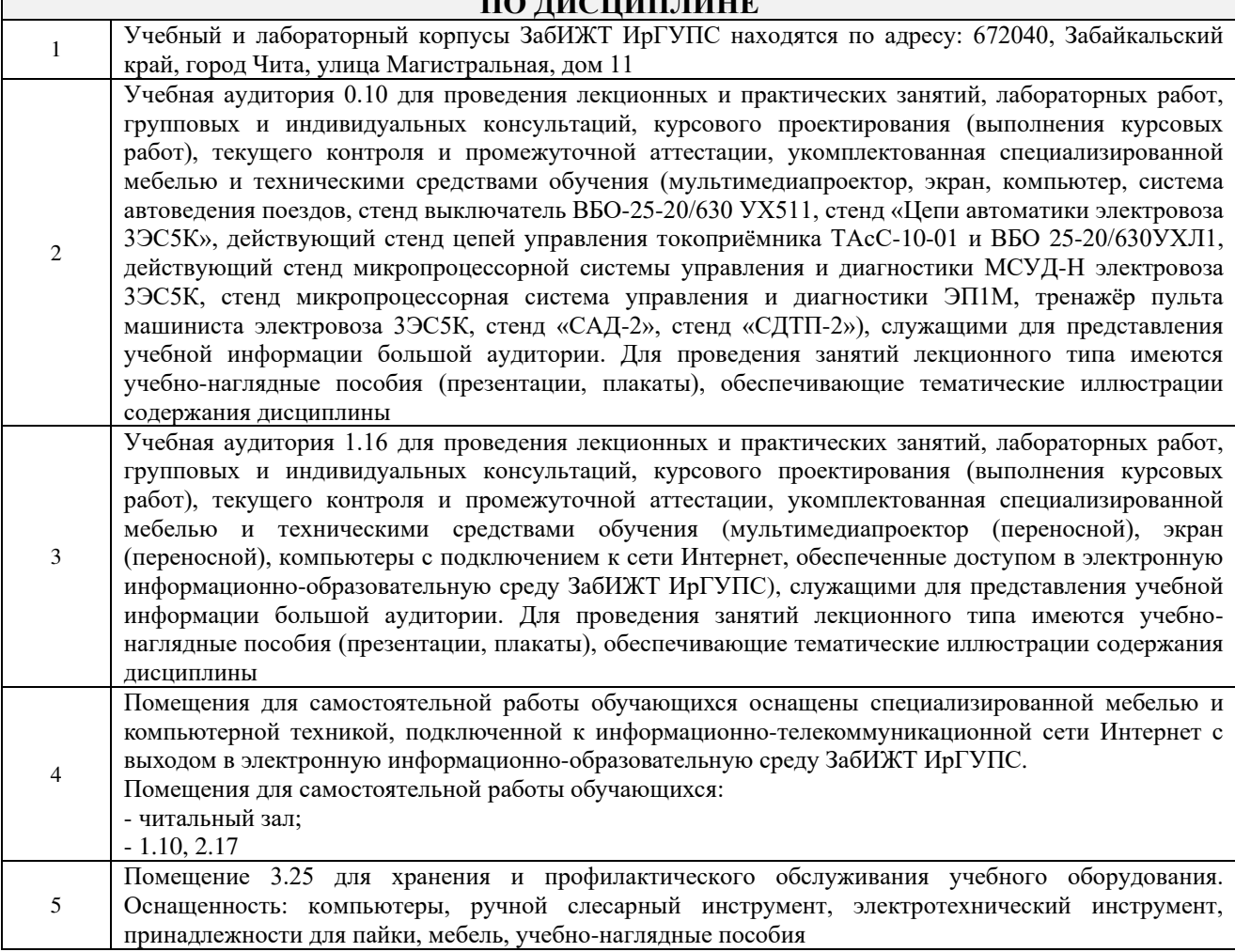

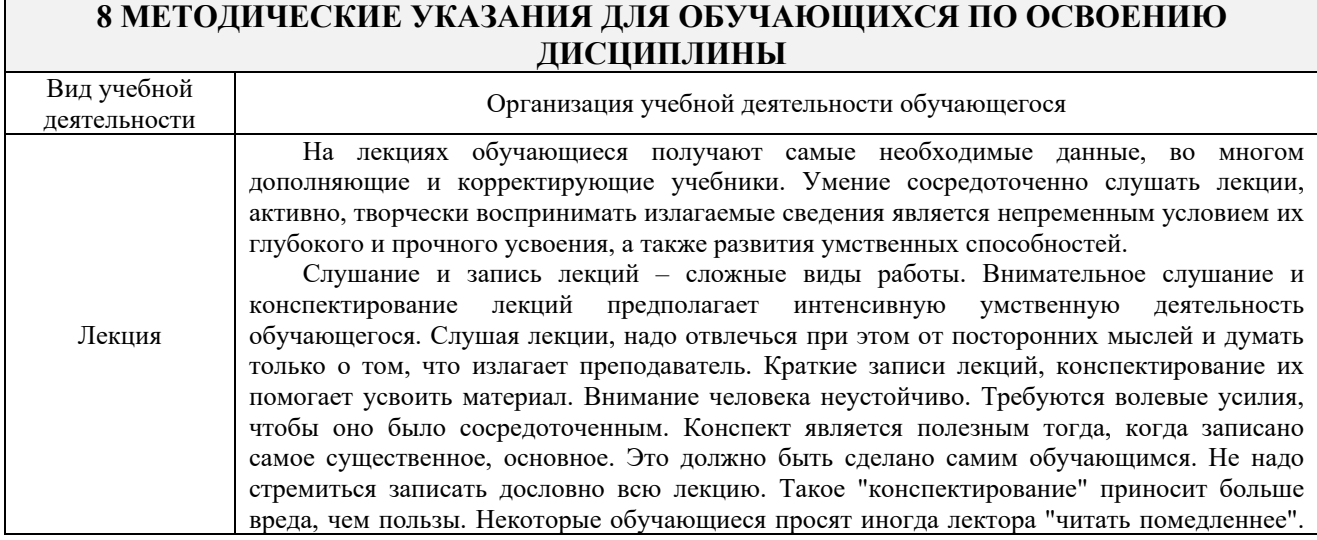

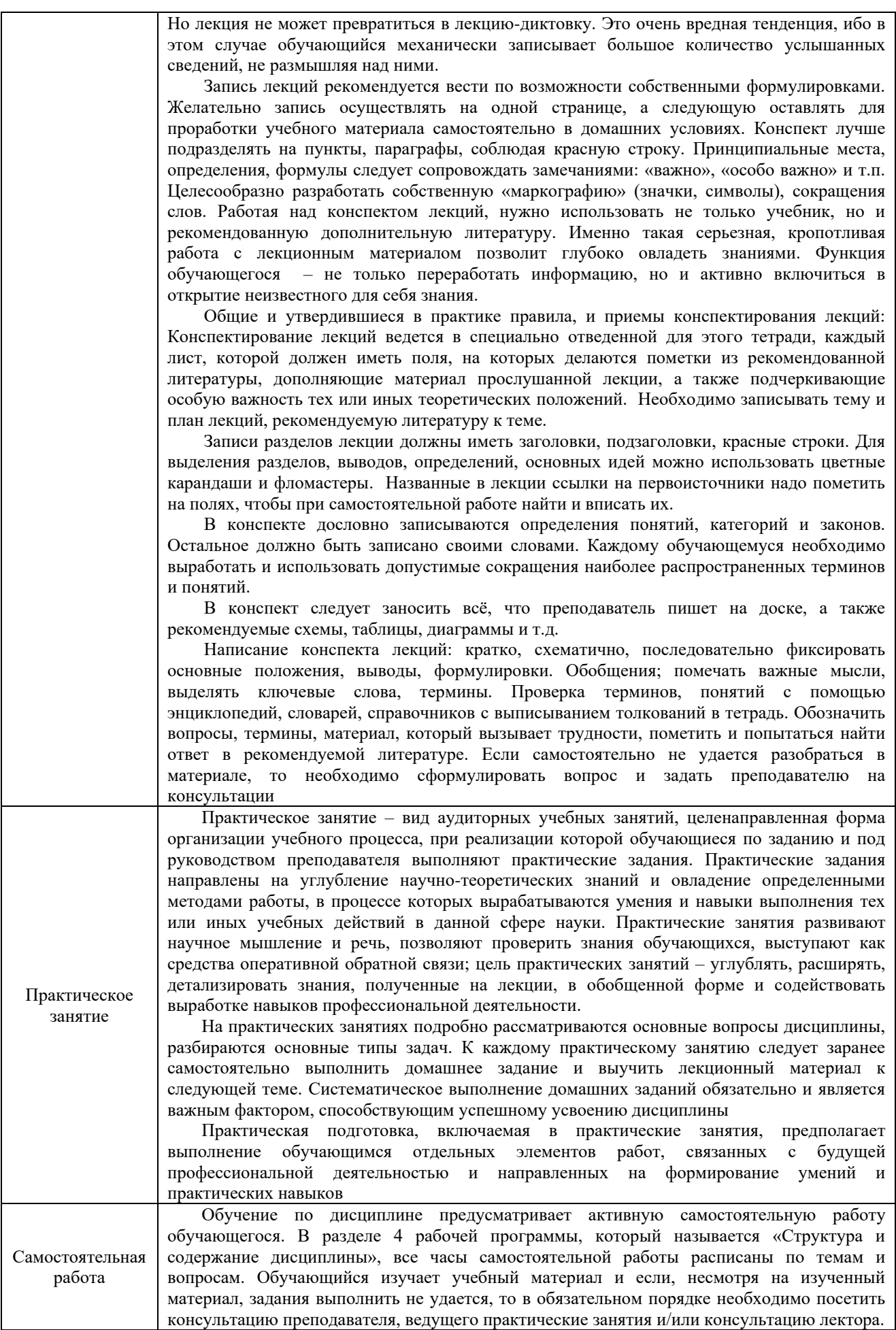

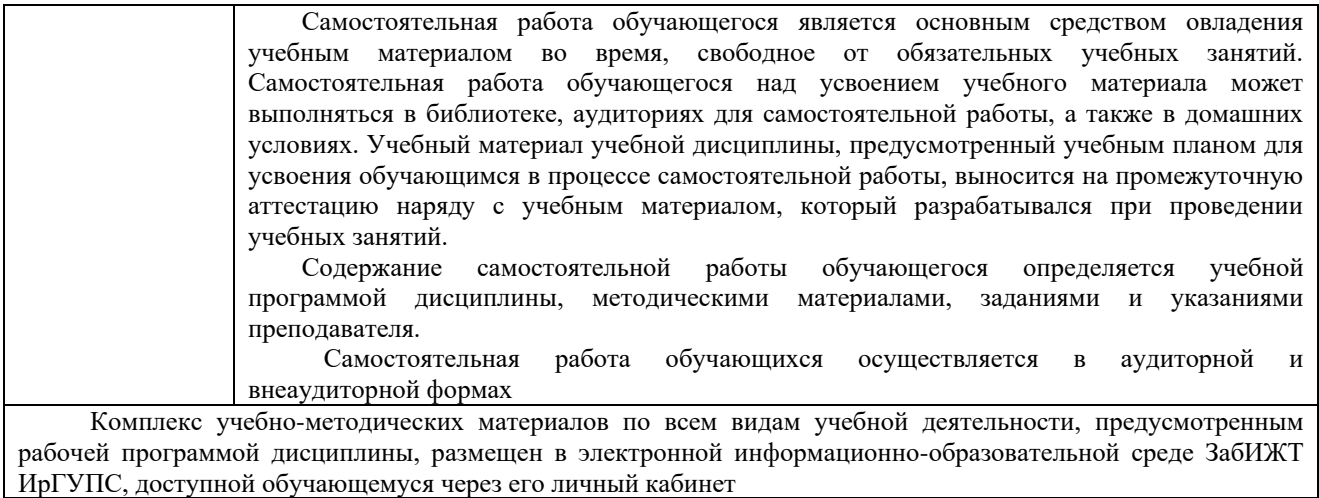

**Приложение № 1 к рабочей программе**

# **ФОНД ОЦЕНОЧНЫХ СРЕДСТВ**

**для проведения текущего контроля успеваемости и промежуточной аттестации**

Фонд оценочных средств является составной частью нормативно-методического обеспечения системы оценки качества освоения обучающимися образовательной программы.

Фонды оценочных средств предназначены для использования обучающимися, преподавателями, администрацией Института, а так же сторонними образовательными организациями для оценивания качества освоения образовательной программы и уровня сформированности компетенций у обучающихся.

В соответствии с требованиями действующего законодательства в сфере образования, оценочные средства представляются в виде ФОС для проведения промежуточной аттестации обучающихся по дисциплине, практике. С учетом действующего в Институте Положения о формах, периодичности и порядке текущего контроля успеваемости и промежуточной аттестации обучающихся (высшее образование – бакалавриат, специалитет, магистратура), в состав ФОС для проведения промежуточной аттестации по дисциплине, практике включаются оценочные средства для проведения текущего контроля успеваемости обучающихся.

Задачами ФОС являются:

– оценка достижений обучающихся в процессе изучения дисциплины или прохождения практики;

– обеспечение соответствия результатов обучения задачам будущей профессиональной деятельности через совершенствование традиционных и внедрение инновационных методов обучения в образовательный процесс;

– самоподготовка и самоконтроль обучающихся в процессе обучения.

Фонд оценочных средств сформирован на основе ключевых принципов оценивания: валидность, надежность, объективность, эффективность.

Для оценки уровня сформированности компетенций используется трехуровневая система:

– минимальный уровень освоения, обязательный для всех обучающихся по завершению освоения ОПОП; дает общее представление о виде деятельности, основных закономерностях функционирования объектов профессиональной деятельности, методов и алгоритмов решения практических задач;

– базовый уровень освоения, превышение минимальных характеристик сформированности компетенций; позволяет решать типовые задачи, принимать профессиональные и управленческие решения по известным алгоритмам, правилам и методикам;

– высокий уровень освоения, максимально возможная выраженность характеристик компетенций; предполагает готовность решать практические задачи повышенной сложности, нетиповые задачи, принимать профессиональные и управленческие решения в условиях неполной определенности, при недостаточном документальном, нормативном и методическом обеспечении.

# **2. Перечень компетенций с указанием этапов их формирования. Показатели оценивания компетенций, критерии оценки**

Дисциплина «Математическое моделирование электромеханических цепей электроподвижного состава» участвует в формировании компетенции:

ПК-5. Владеет методами тяговых расчетов, ресурсосберегающими технологиями управления, навыками оценки работы локомотивных бригад.

#### **Программа контрольно-оценочных мероприятий очная форма обучения**

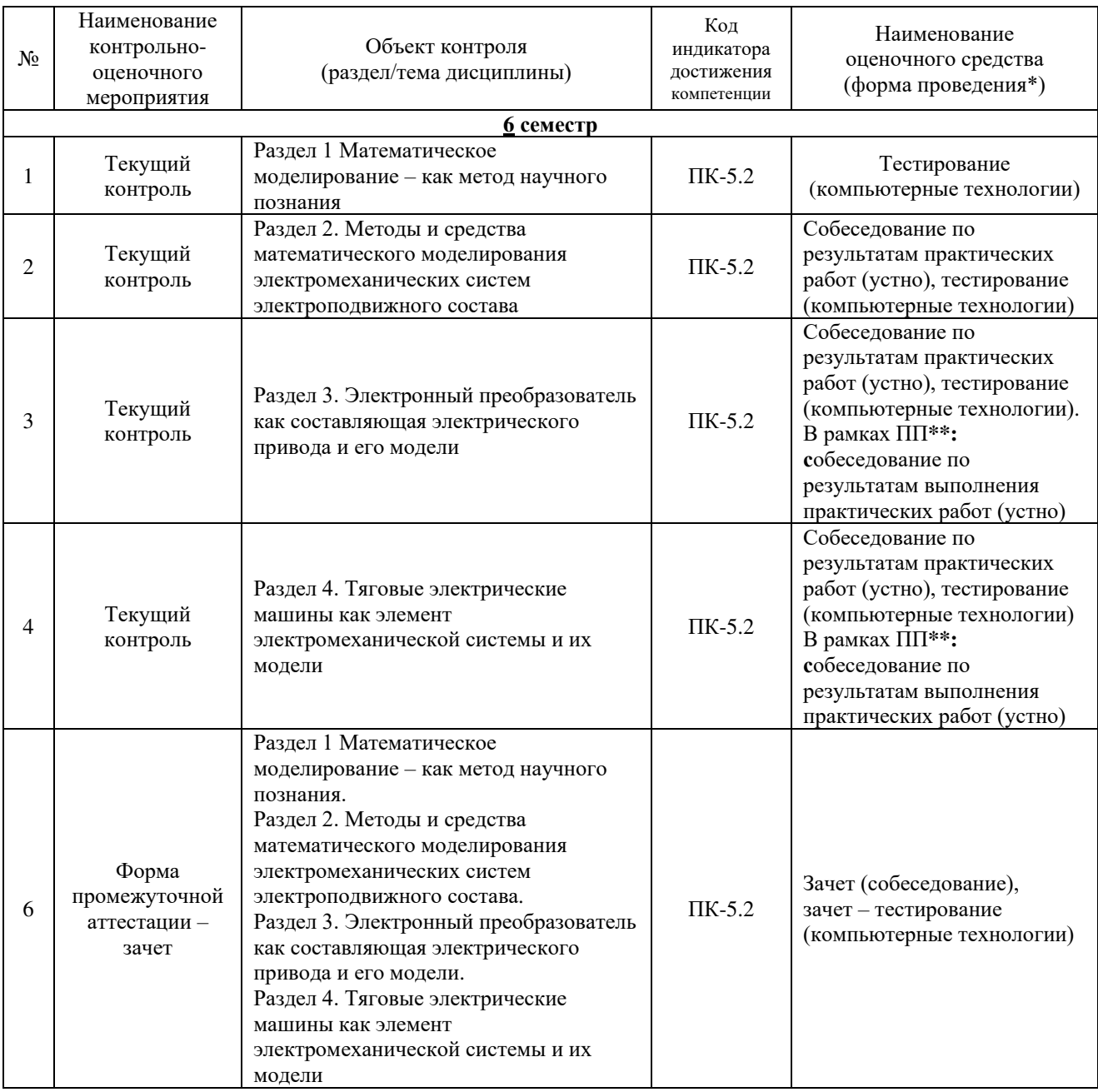

\*Форма проведения контрольно-оценочного мероприятия: устно, письменно, компьютерные технологии.

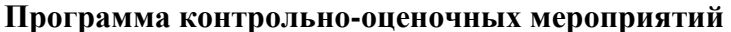

#### **Программа контрольно-оценочных мероприятий заочная форма обучения**

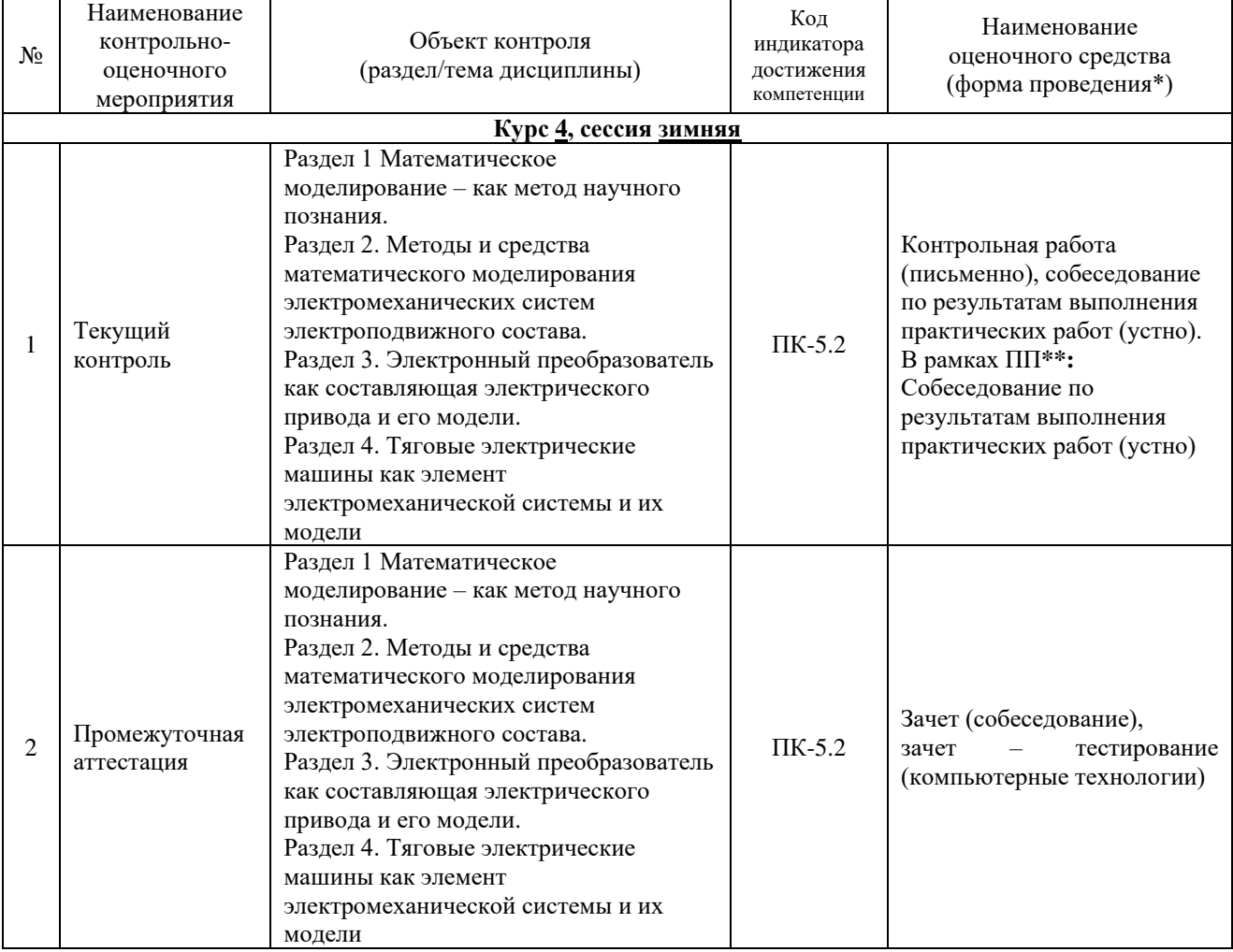

\*Форма проведения контрольно-оценочного мероприятия: устно, письменно, компьютерные технологии.

#### **Описание показателей и критериев оценивания компетенций на различных этапах их формирования, описание шкал оценивания**

Контроль качества освоения дисциплины включает в себя текущий контроль успеваемости и промежуточную аттестацию. Текущий контроль успеваемости и промежуточная аттестация обучающихся проводятся в целях установления соответствия достижений обучающихся поэтапным требованиям образовательной программы к результатам обучения и формирования компетенций.

Текущий контроль успеваемости – основной вид систематической проверки знаний, умений, навыков обучающихся. Задача текущего контроля – оперативное и регулярное управление учебной деятельностью обучающихся на основе обратной связи и корректировки. Результаты оценивания учитываются в виде средней оценки при проведении промежуточной аттестации.

Для оценивания результатов обучения используется четырехбалльная шкала: «отлично», «хорошо», «удовлетворительно», «неудовлетворительно» и двухбалльная шкала: «зачтено», «не зачтено».

Перечень оценочных средств, используемых для оценивания компетенций на различных этапах их формирования, а также краткая характеристика этих средств приведены в таблице.

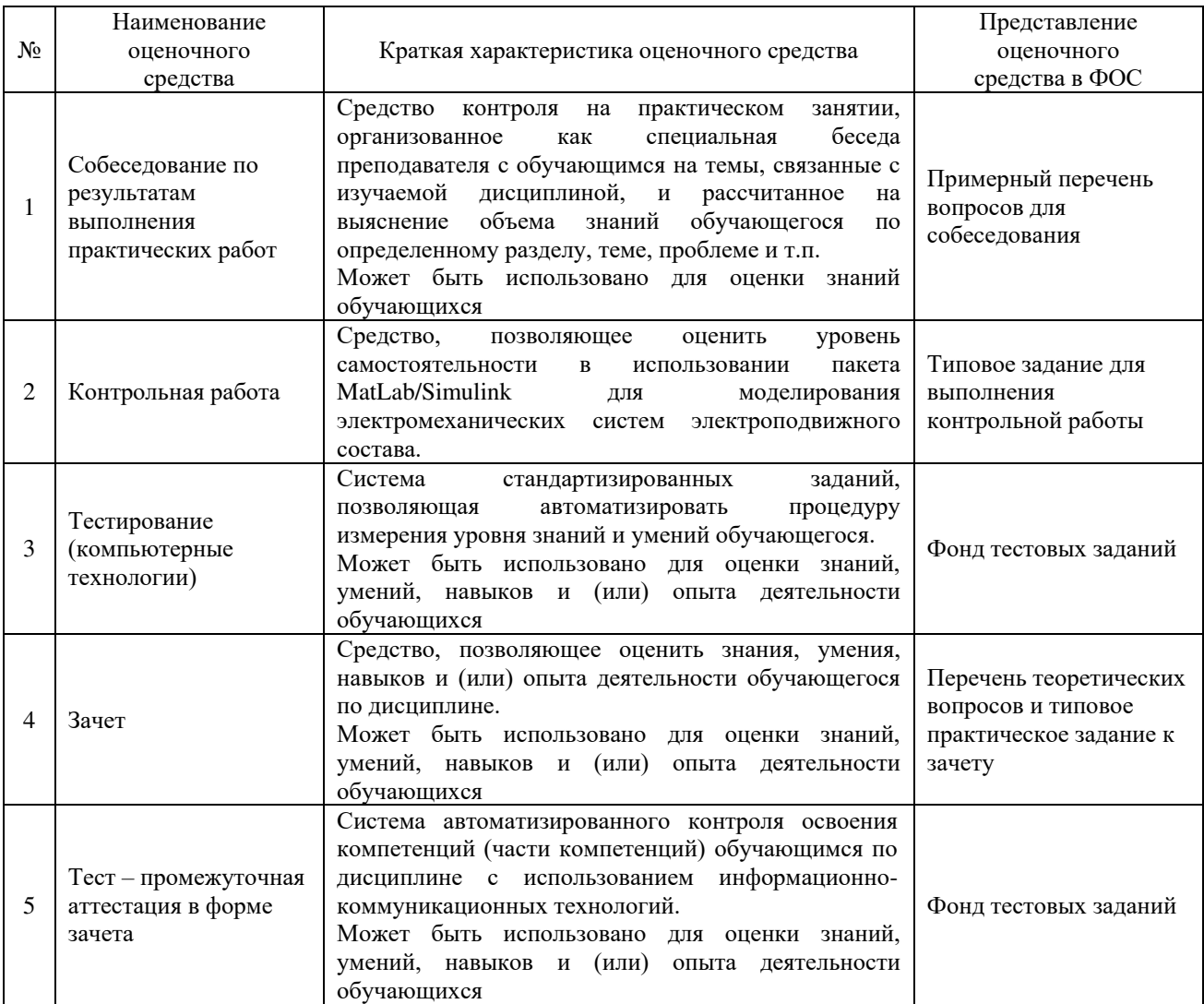

# **Критерии и шкалы оценивания компетенций в результате изучения дисциплины при проведении промежуточной аттестации в форме зачета. Шкала оценивания уровня освоения компетенций**

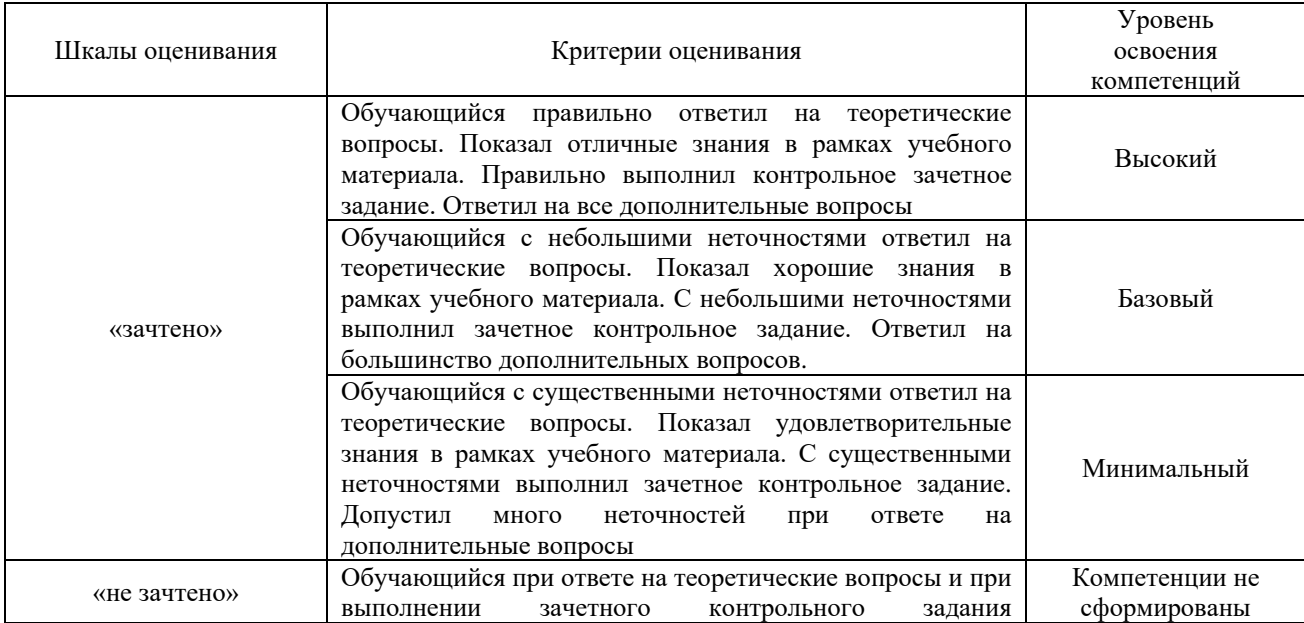

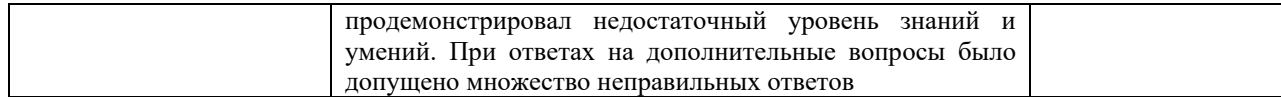

#### Промежуточная аттестация в форме зачета:

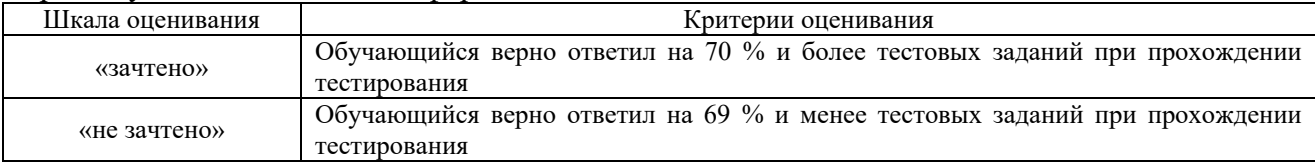

# **Критерии и шкалы оценивания результатов обучения при проведении текущего контроля успеваемости**

#### Собеседование по результатам выполнения практических работ

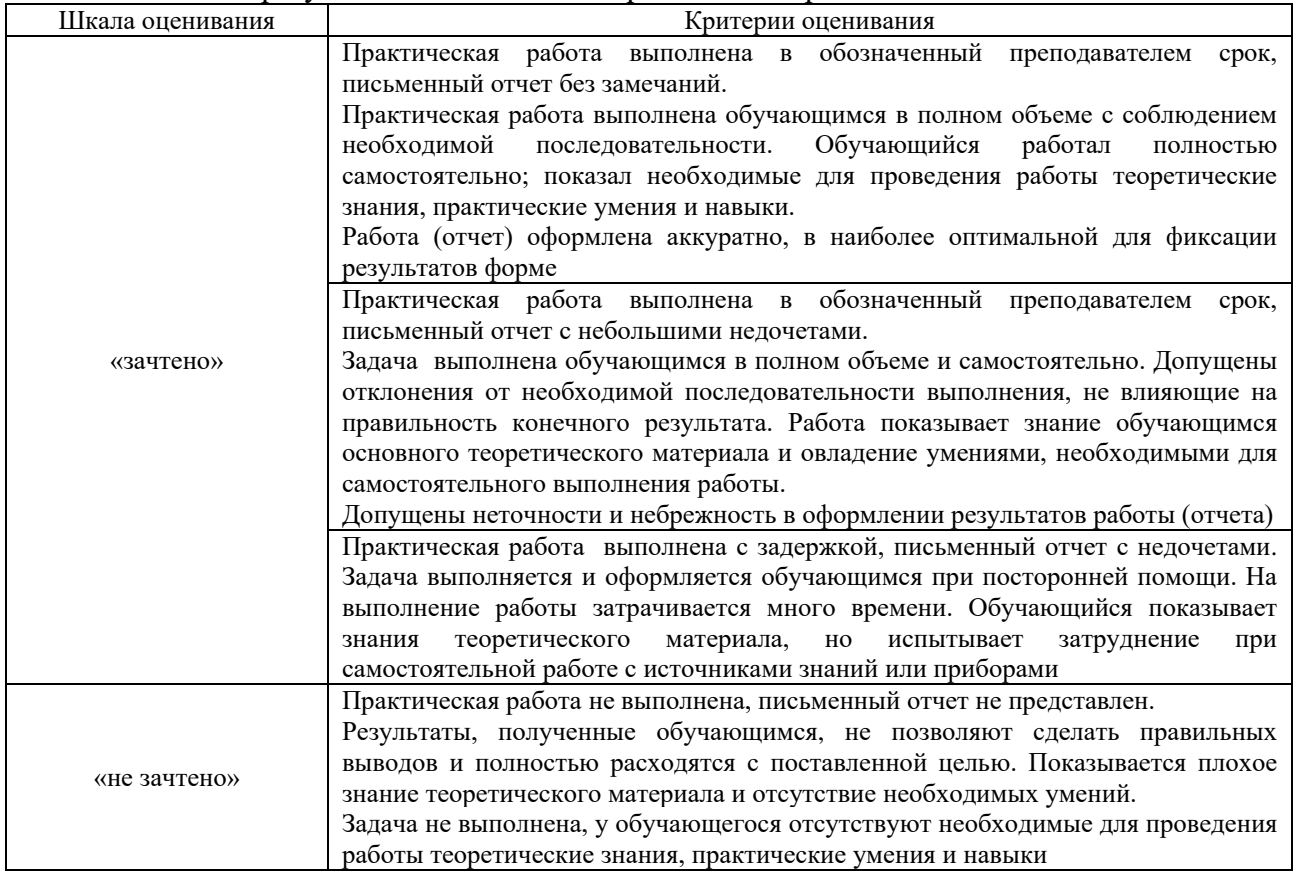

# Контрольная работа

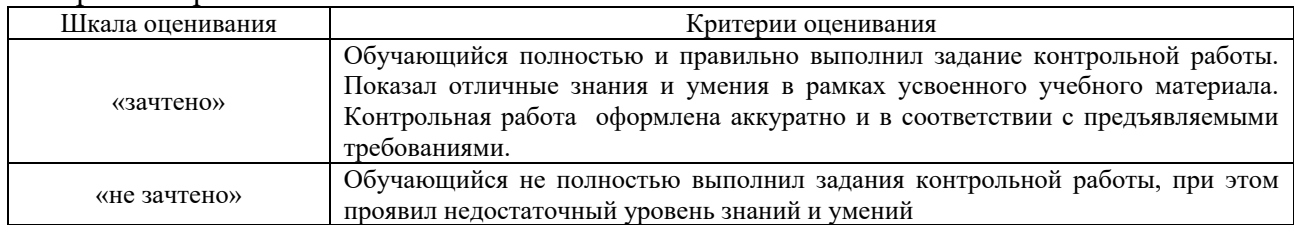

# Тестирование – текущий контроль:

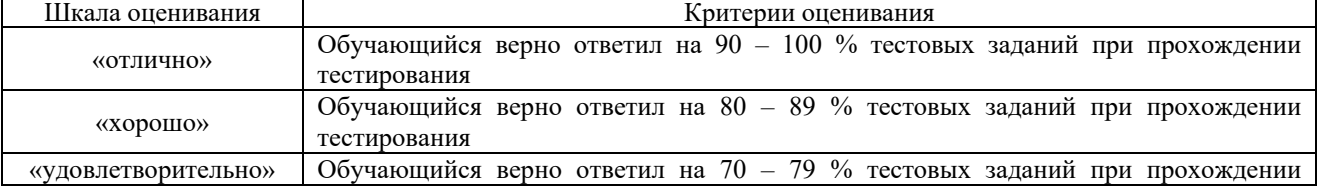

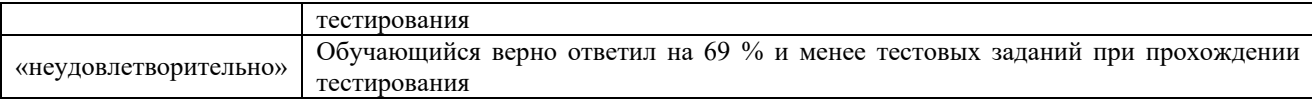

# **3 Типовые контрольные задания или иные материалы, необходимые для оценки знаний, умений, навыков и (или) опыта деятельности, характеризующих этапы формирования компетенций в процессе освоения образовательной программы**

# **3.1.Перечень вопросов для собеседования по результатам выполнения практических работ**

Работа 1: *«Ознакомление с операционной средой Simulink»*

- 1. Продемонстрируйте процесс запуска «Simulink»
- 2. Продемонстрируйте порядок создания модели в «Simulink»
- 3. Продемонстрируйте работу с библиотеками «Simulink»
- 4. Как производится настройка параметров процесса моделирования?
- 5. Как производится настройка параметров отдельных элементов блок-схемы модели?

Работа 2: *«Моделирование управляемого выпрямителя»*

*(в рамках практической подготовки)*

- 1. Поясните назначение управляемого выпрямителя.
- 2. Поясните назначение системы управления выпрямителем.
- 3. Поясните назначение отдельных элементов блок-схемы модели.
- 4. Продемонстрируйте настройку параметров элемента «Scope»
- 5. Поясните работу узла формирования угла управления.

Работа 3: *«Моделирование алгоритма работы вентилей управляемого выпрямителя» (в рамках практической подготовки)*

- 1. Что такое алгоритм управления работой вентилей?
- 2. Поясните логику работы логических элементов блок-схемы модели.
- 3. Поясните механизм формирования угла ор.
- 4. Поясните механизм формирования угла о.
- 5. Поясните необходимость источника «u**cx**» на блок-схеме.

# Работа 4: *«Моделирование выпрямителя с полным числом управляемых вентилей» (в рамках практической подготовки)*

- 1. Что такое «выпрямитель с полным числом управляемых вентилей»?
- 2. Поясните, как в модели формируются импульсы управления тиристорами?
- 3. Как в модели представлена нагрузка выпрямителя? Какой характер она носит?
- 4. О чем свидетельствует график регулировочной характеристики выпрямителя?
- 5. Поясните полученные осциллограммы.

Работа 5: *«Моделирование процесса пуска двигателя постоянного тока с независимым возбуждением»*

- 1. Поясните уравнения, входящие в математическую модель двигателя.
- 2. Поясните последовательность процесса пуска двигателя.

3. Покажите на блок схемы элементы, реализующие каждое из уравнений математической модели двигателя.

- 4. Поясните выбор параметров процесса моделирования в Simulink.
- 5. Прокомментируйте сформулированные выводы по работе.

# Работа 6: *«Моделирование асинхронных двигателей»*

- 1. Поясните назначение отдельных элементов блок-схемы модели.
- 2. Как в модели представлена трехфазная система напряжений? Какие параметры она имеет?
- 3. Для чего использован элемент «Step»?

4. Поясните назначение и содержание связи между элементами «Asinchronous Machine» и «Demux».

5. Поясните результаты моделирования.

Работа 7: *«Способы управления двигателями постоянного тока» (в рамках практической подготовки)*

- 1. Поясните цель работы.
- 2. Какими способами можно управлять работой двигателя?
- 3. Поясните назначение отдельных элементов блок-схемы.
- 4. Какие элементы блок-схемы отвечают за изменение магнитного потока двигателя?
- 5. Поясните результаты моделирования.

Работа 8: *«Моделирование колесно-моторного блока ЭПС»*

*(в рамках практической подготовки)*

- 1. Поясните цель работы.
- 2. Поясните математическую модель КМБ.
- 3. Поясните назначение отдельных элементов блок-схемы модели.
- 4. Как в модели учтена механическая нагрузка КМБ?
- 5. Поясните результаты моделирования.

Работа 9: *Коллоквиум «Методы моделирования вихревых токов в магнитопроводах электрических аппаратов и машин»*

- 1. Природа возникновения вихревых токов.
- 2. Влияние вихревых токов на электрические и электромеханические процессы.
- 3. Математические модели вихревых токов.
- 4. Реализация моделей вихревых токов в Simulink.

# 3.2 Типовые контрольные задания для тестирования

Фонд тестовых заданий по дисциплине содержит тестовые задания, распределенные по разделам и темам, с указанием их количества и типа.

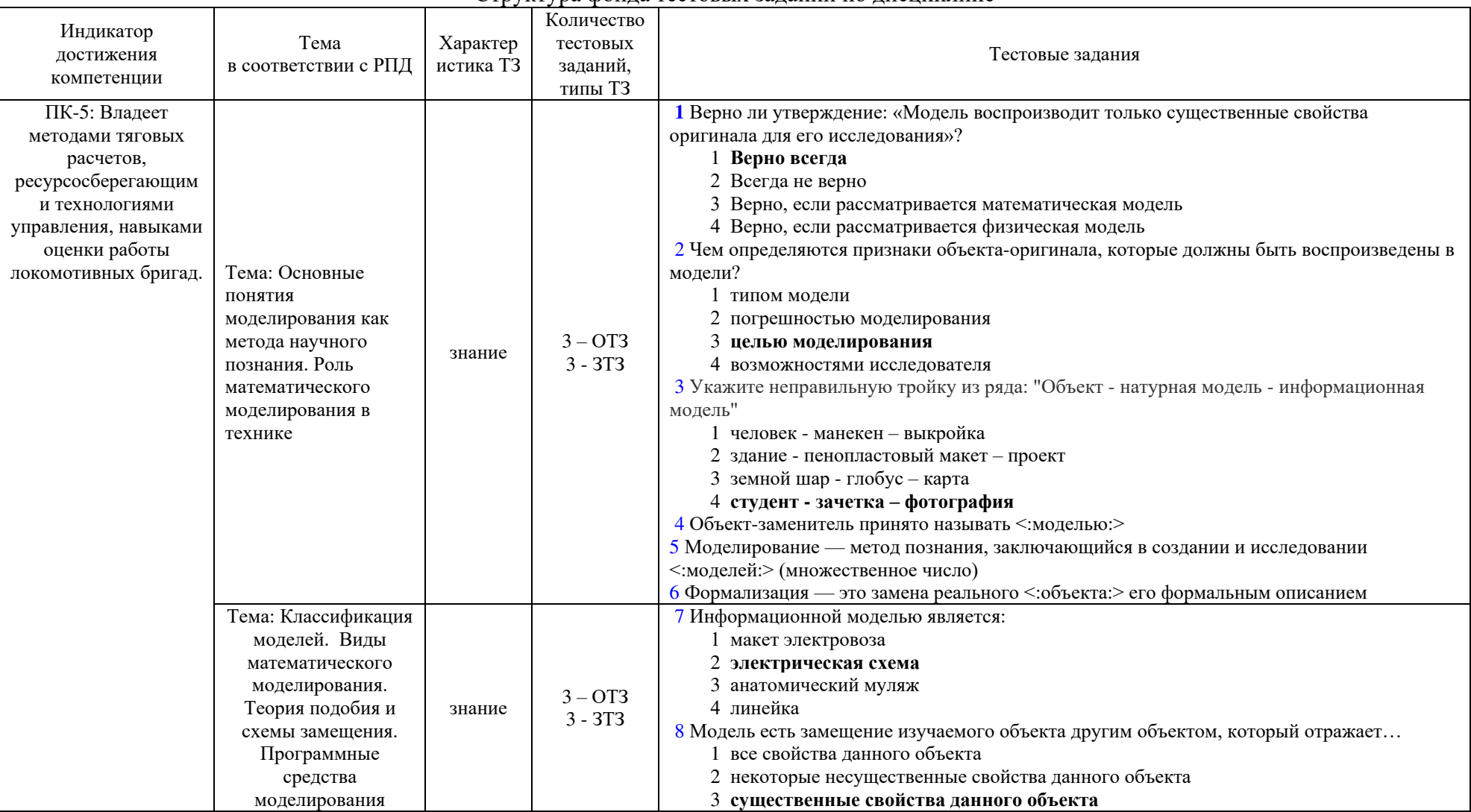

#### Структура фонда тестовых заданий по дисциплине

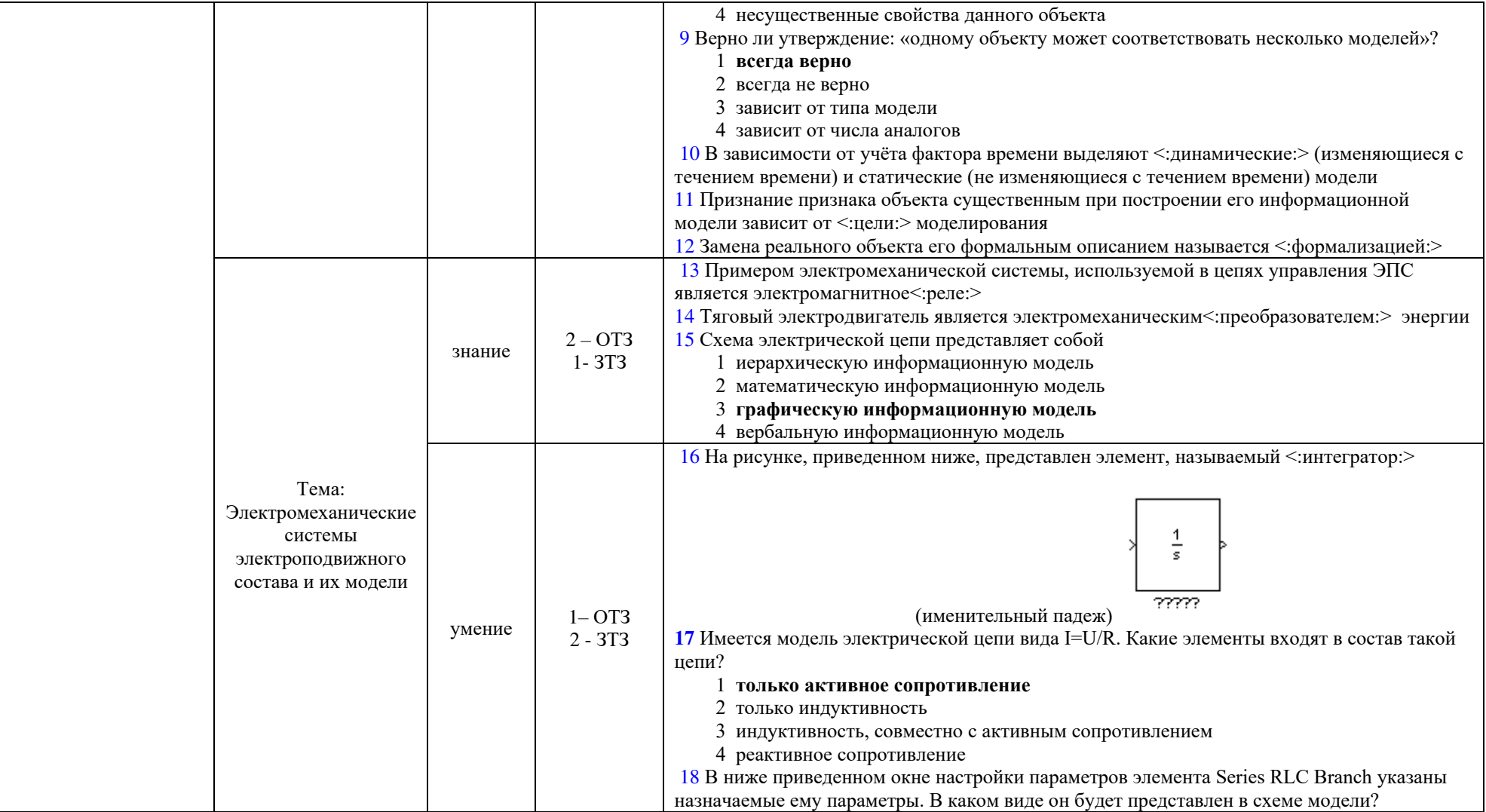

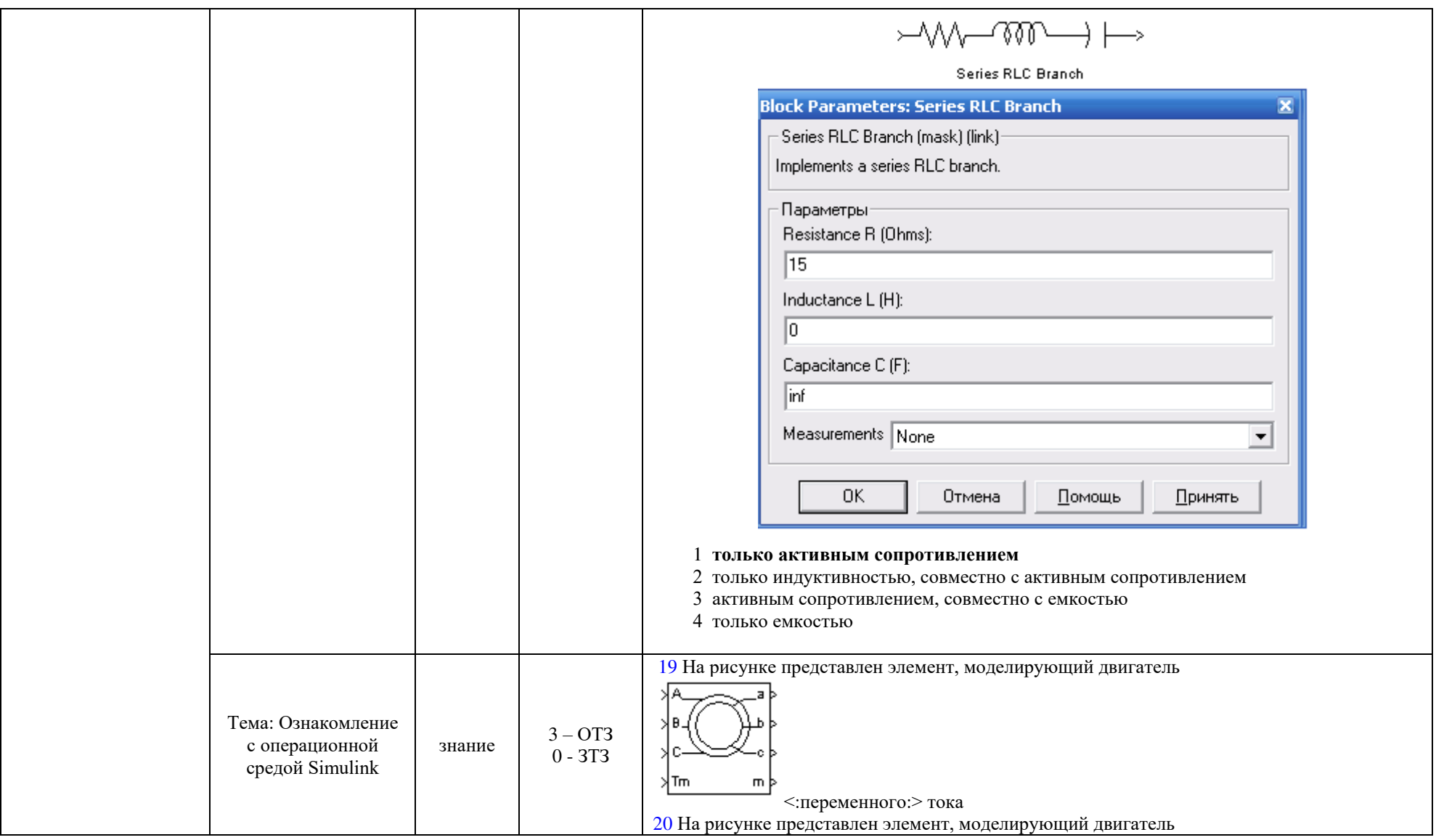

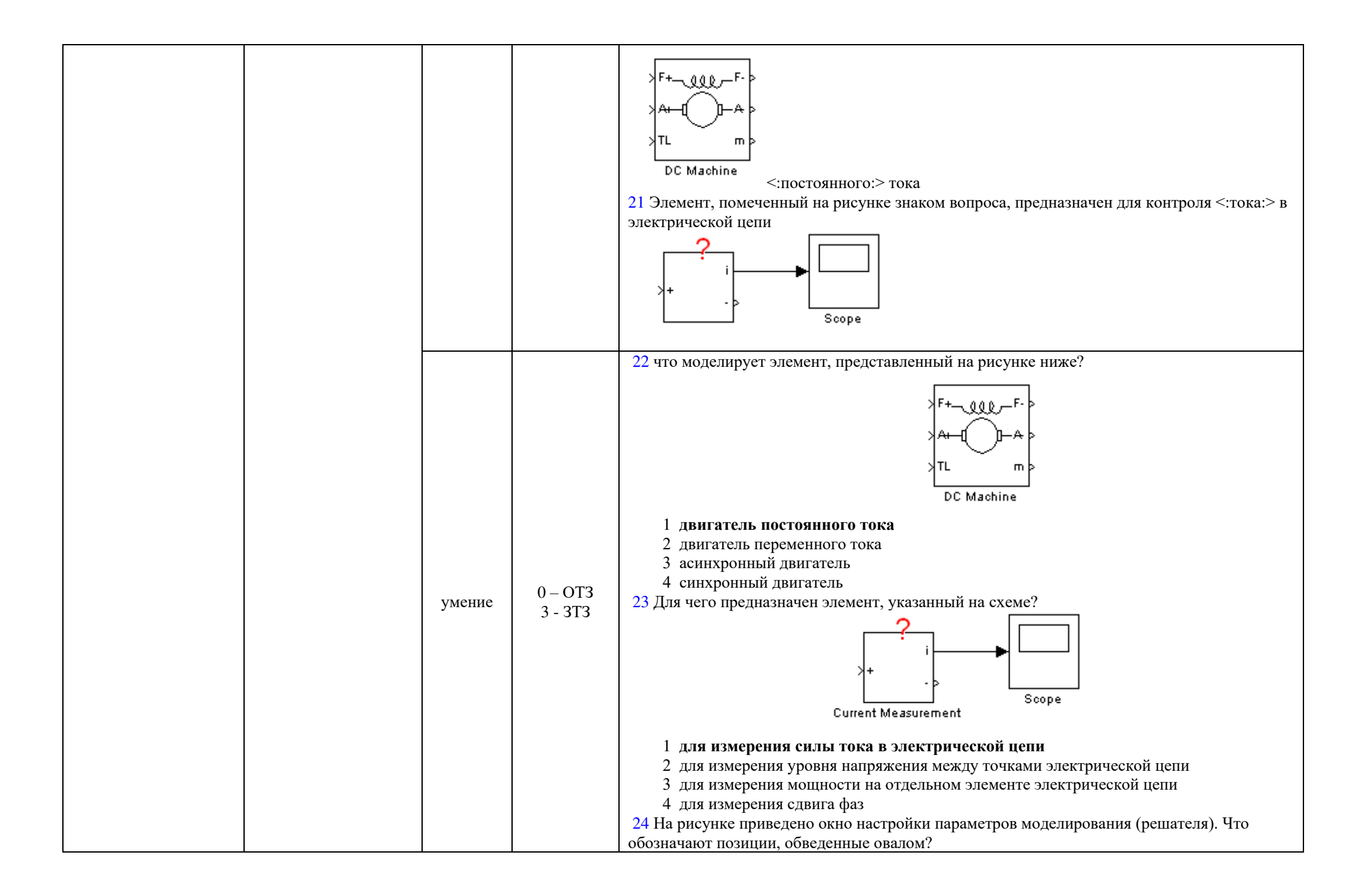

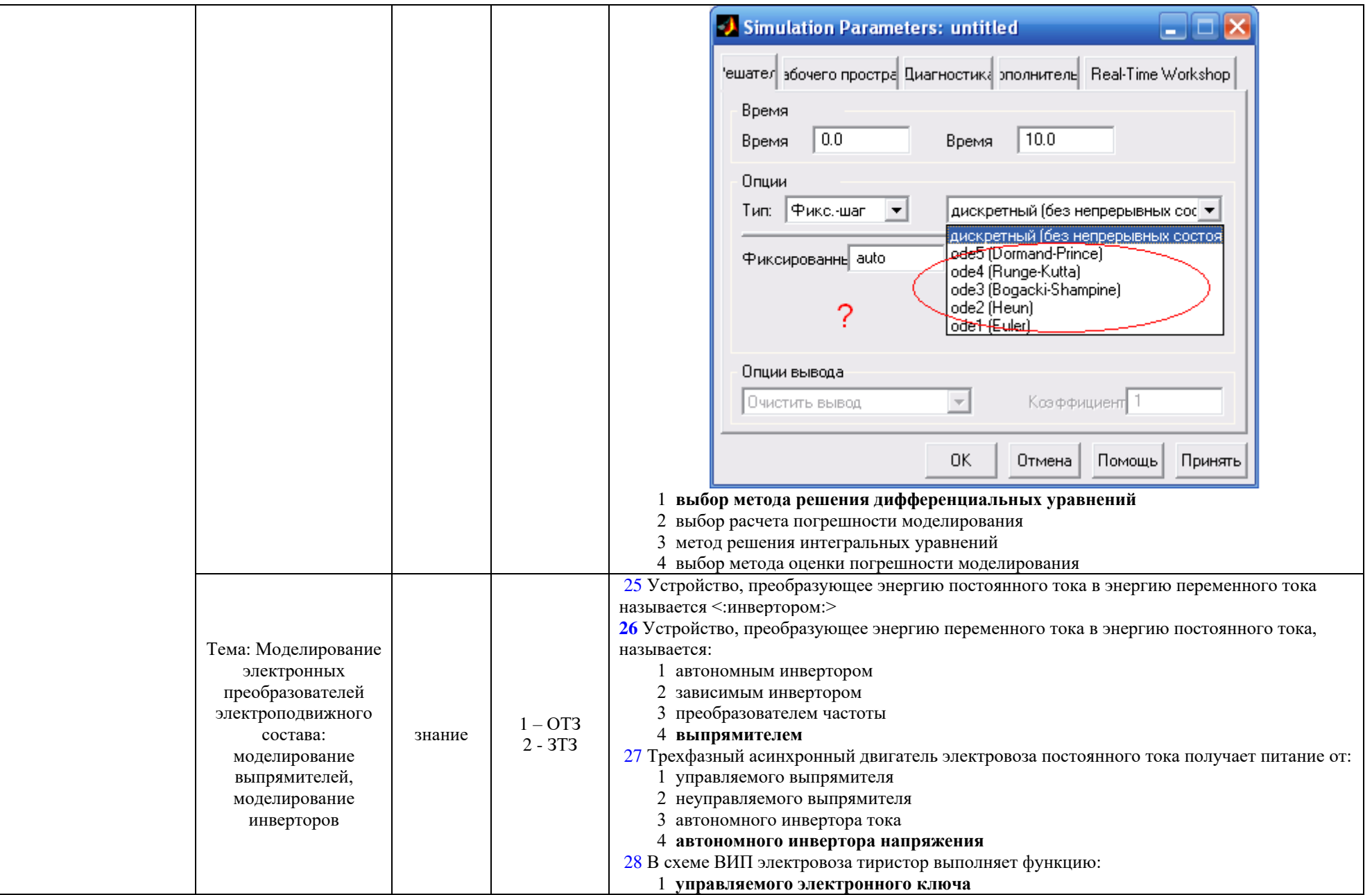

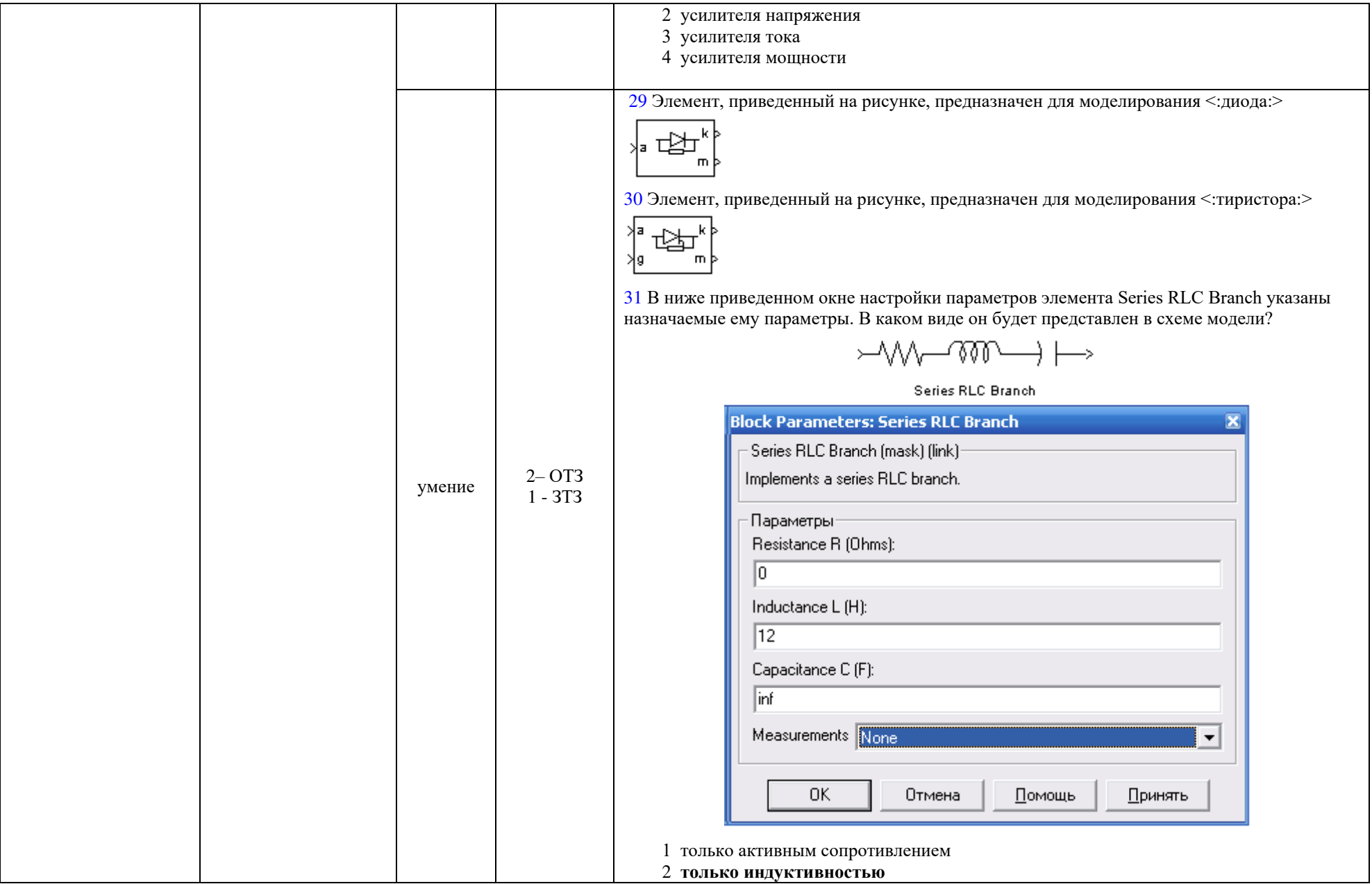

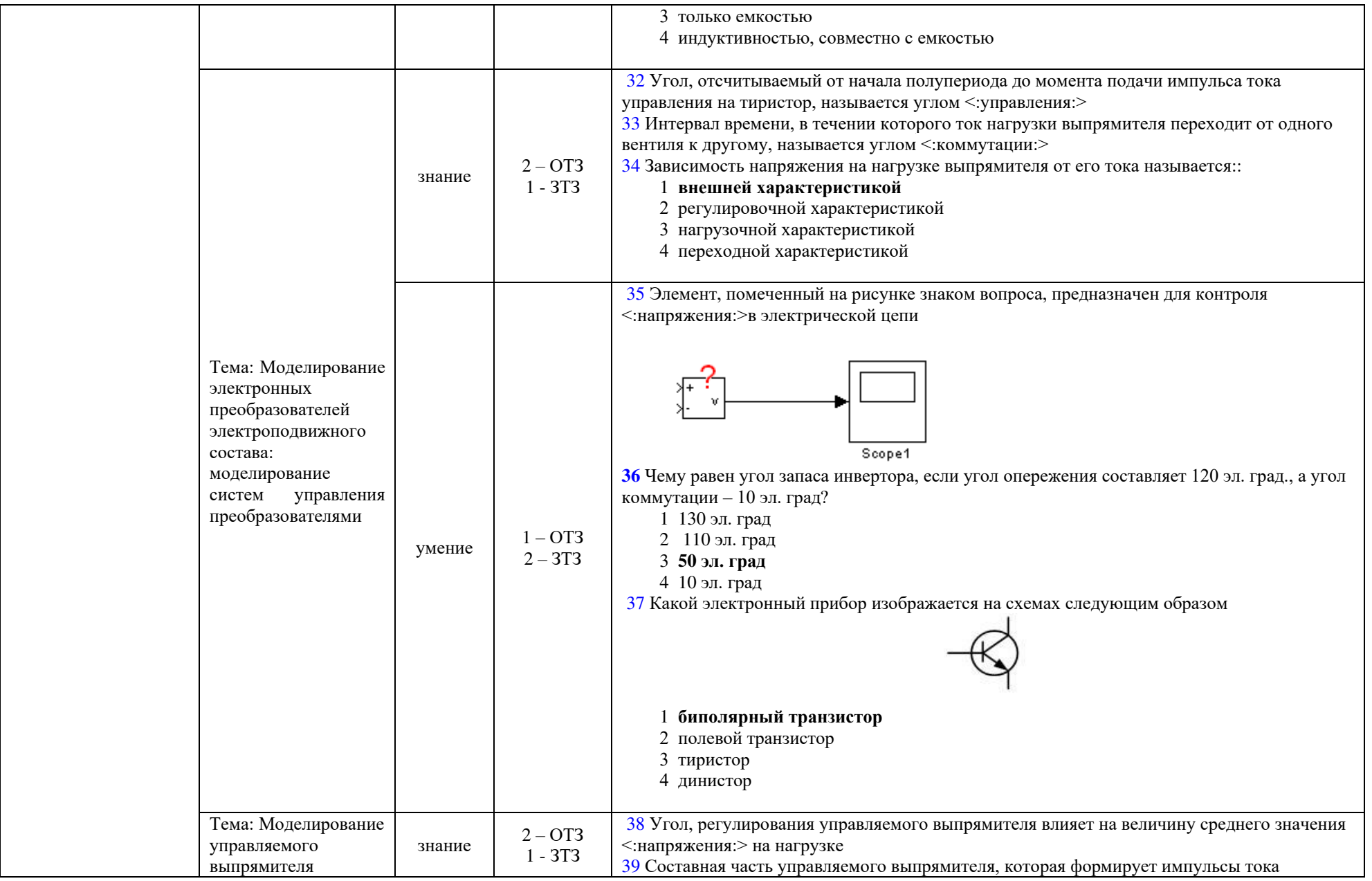

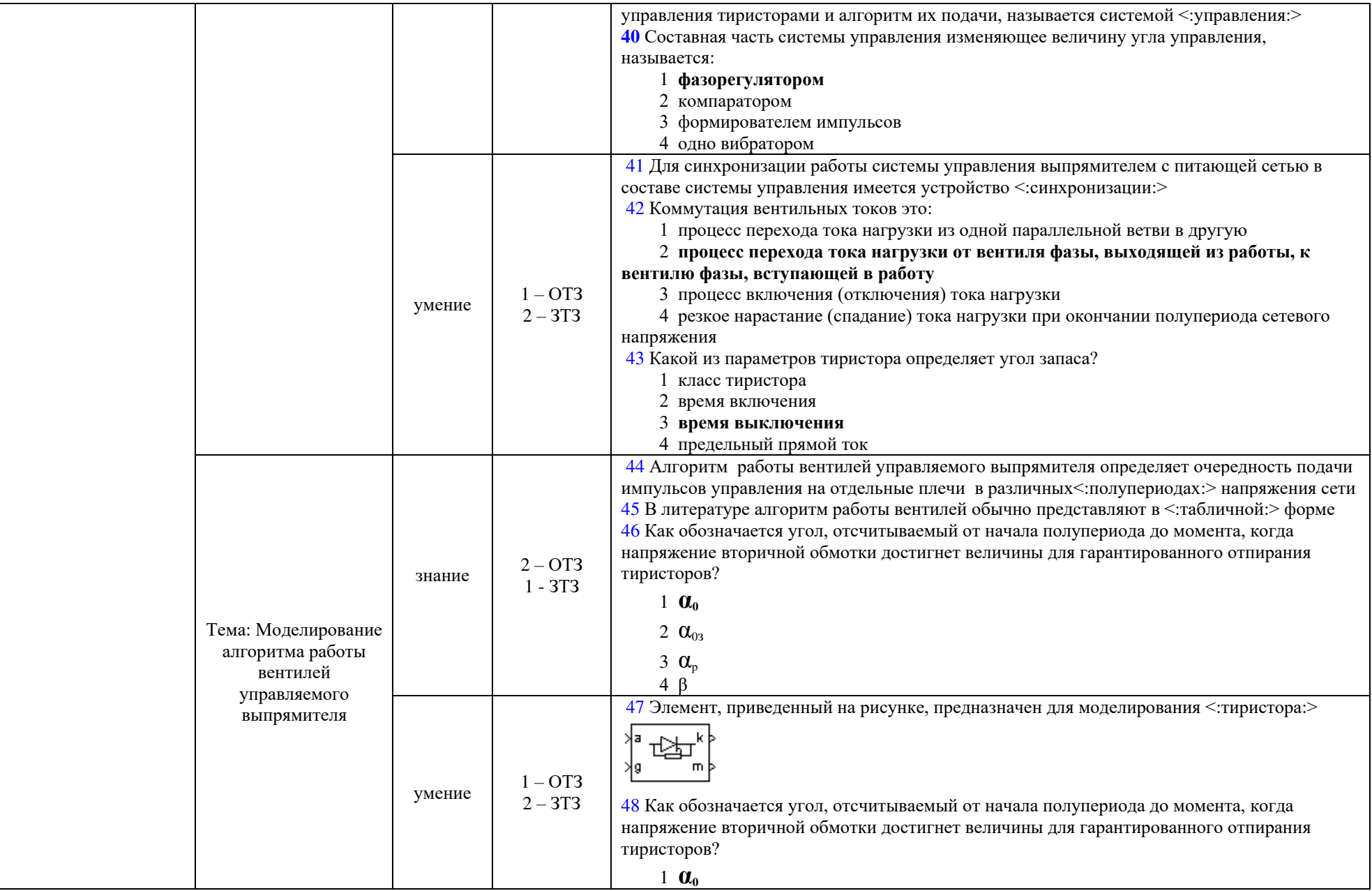

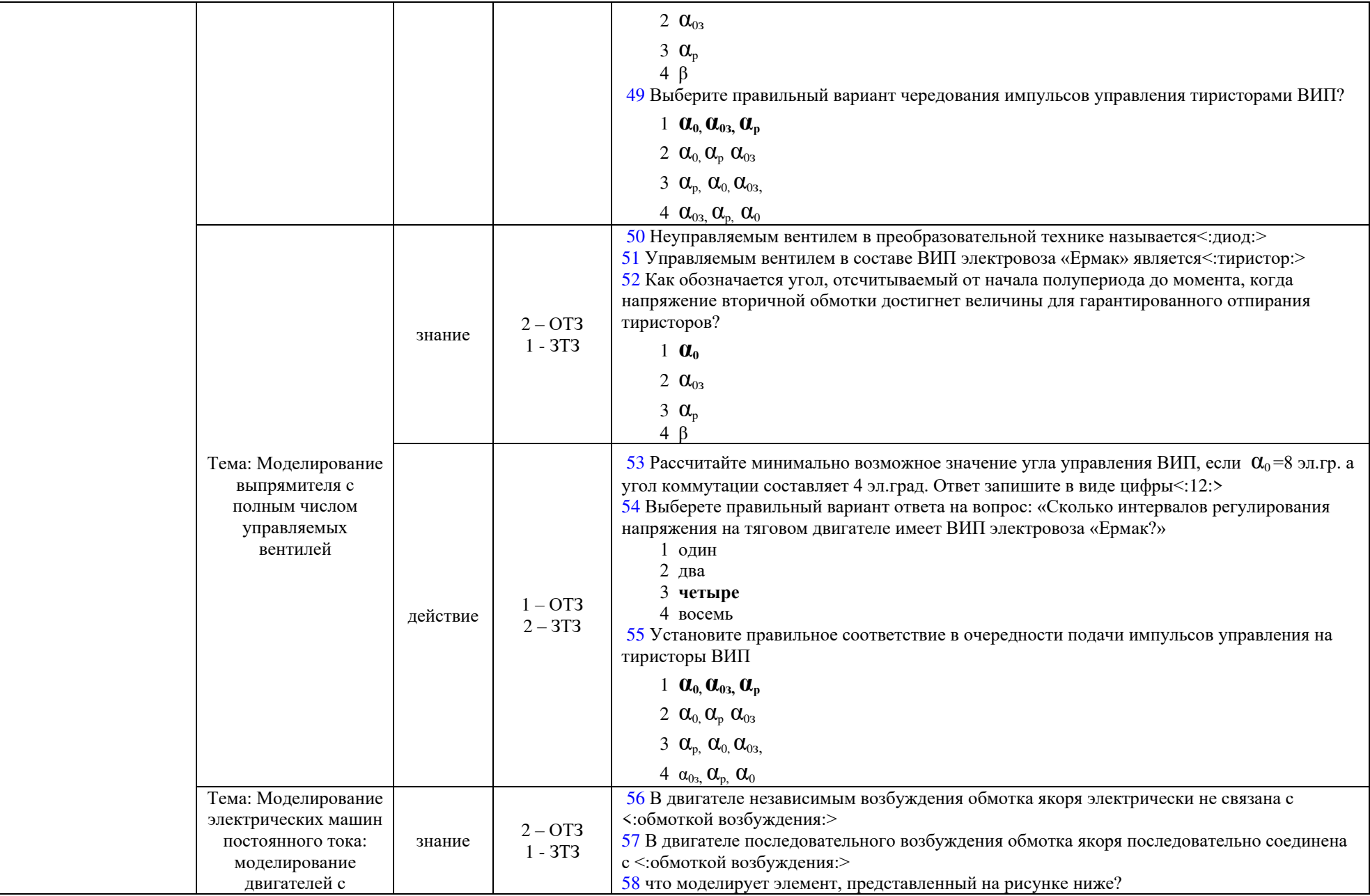

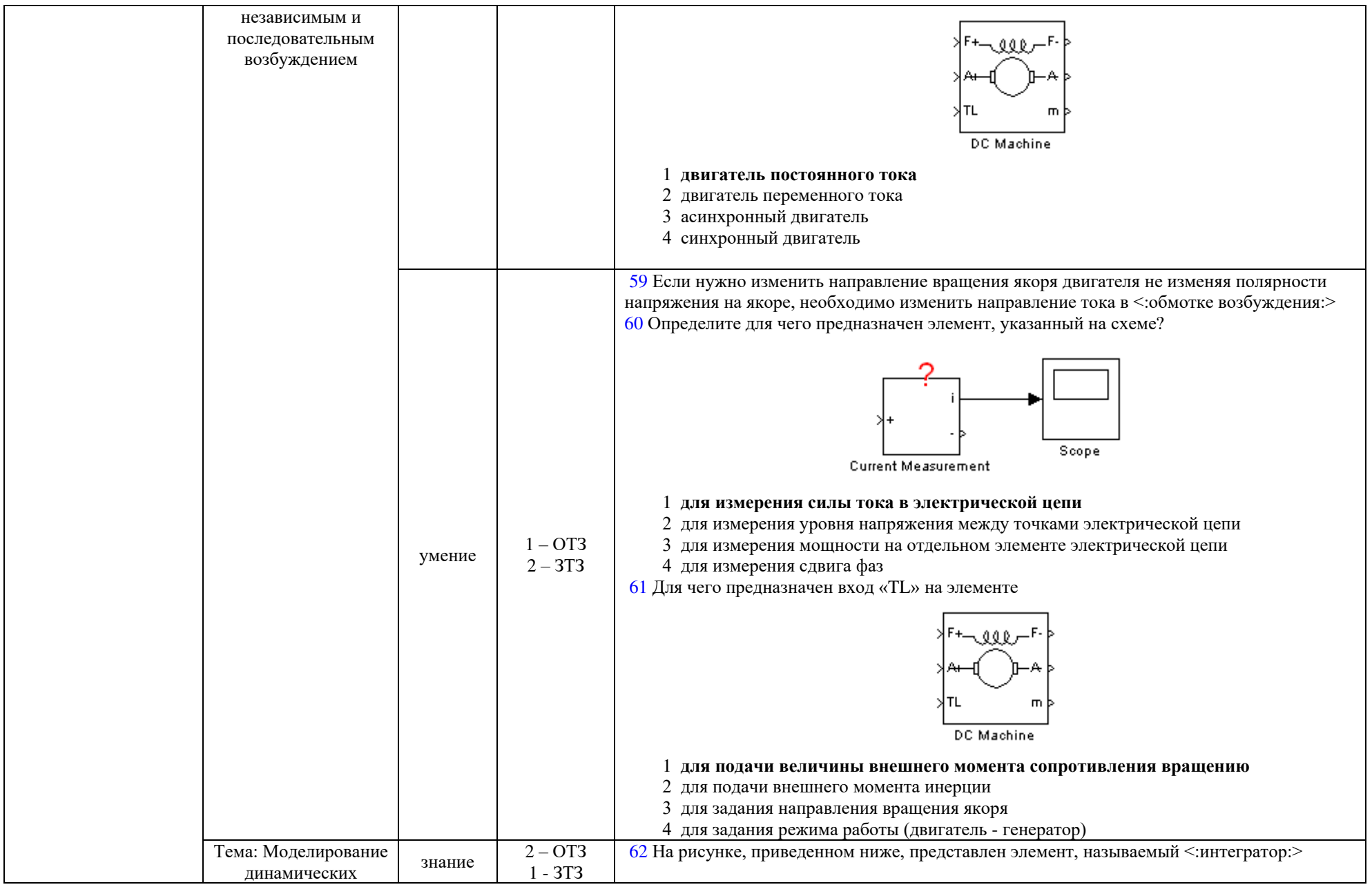

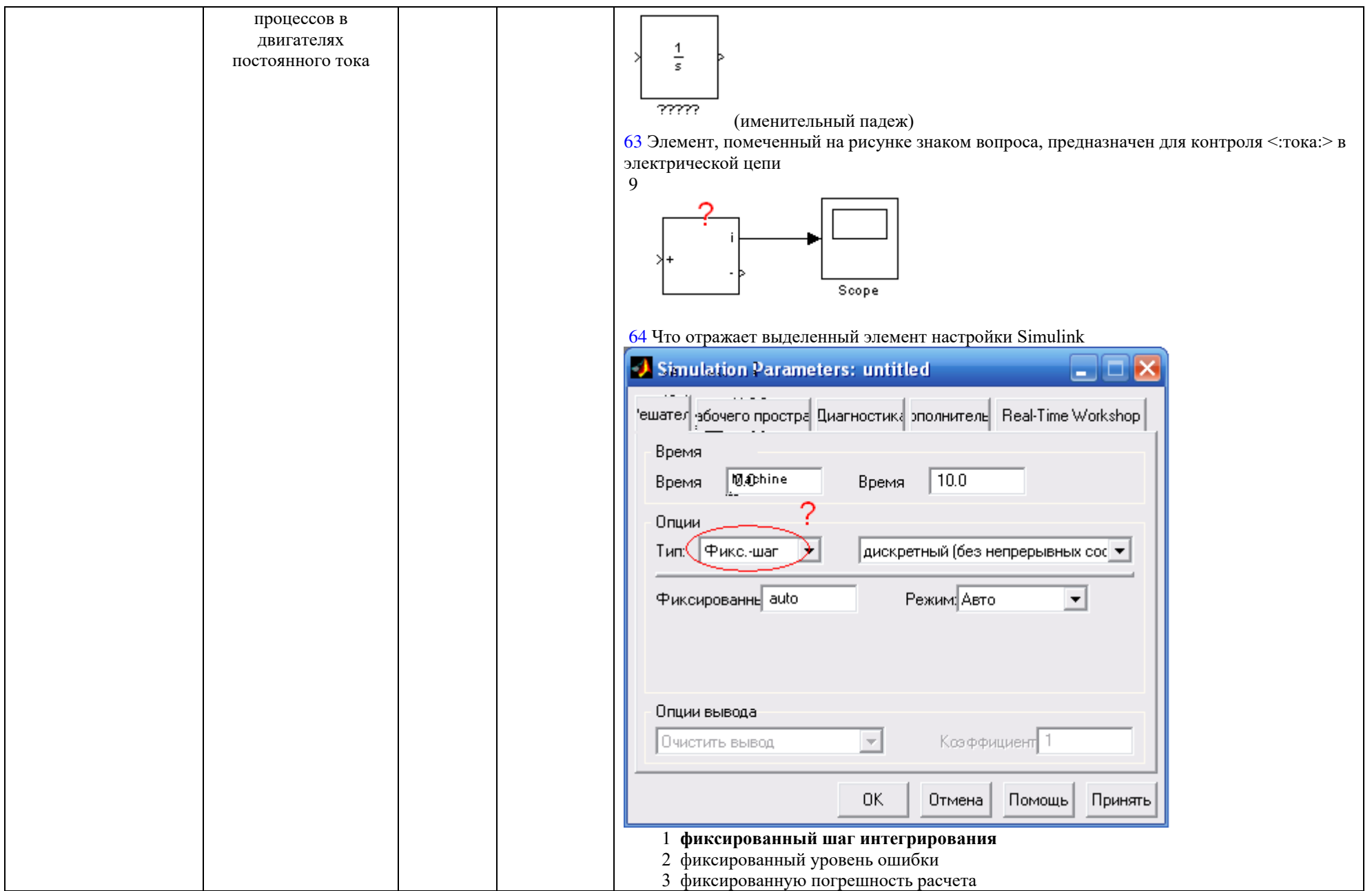

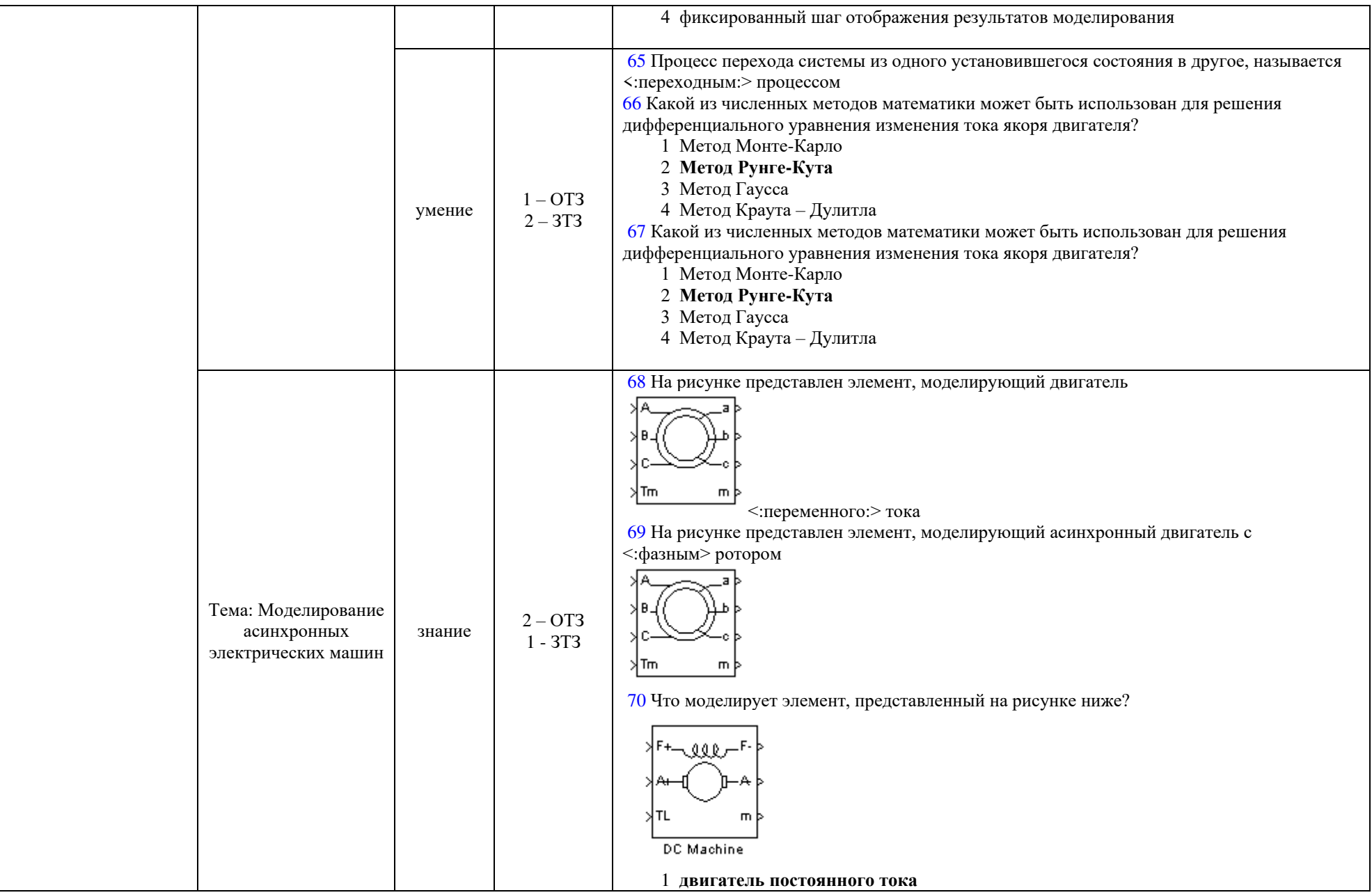

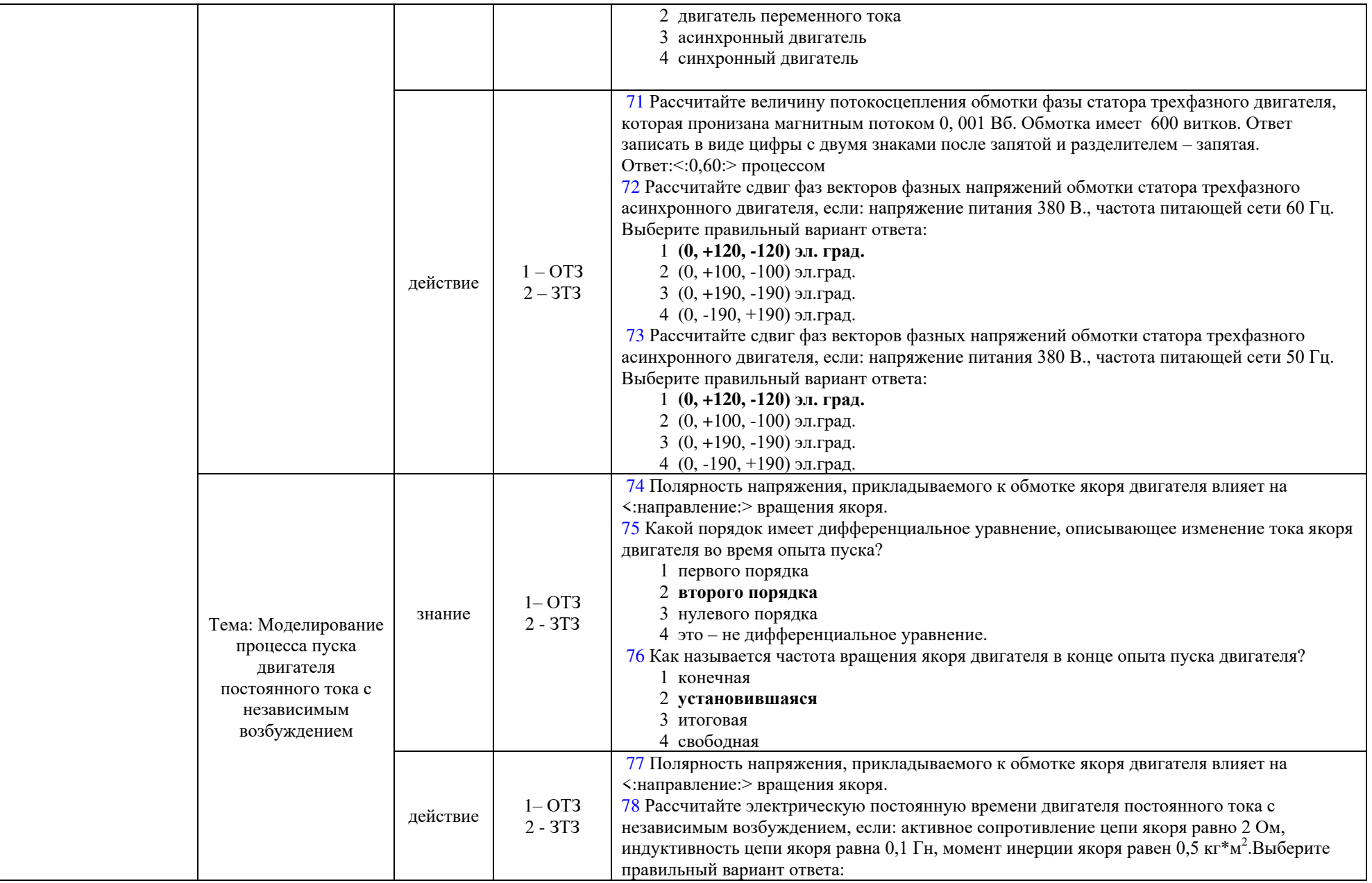

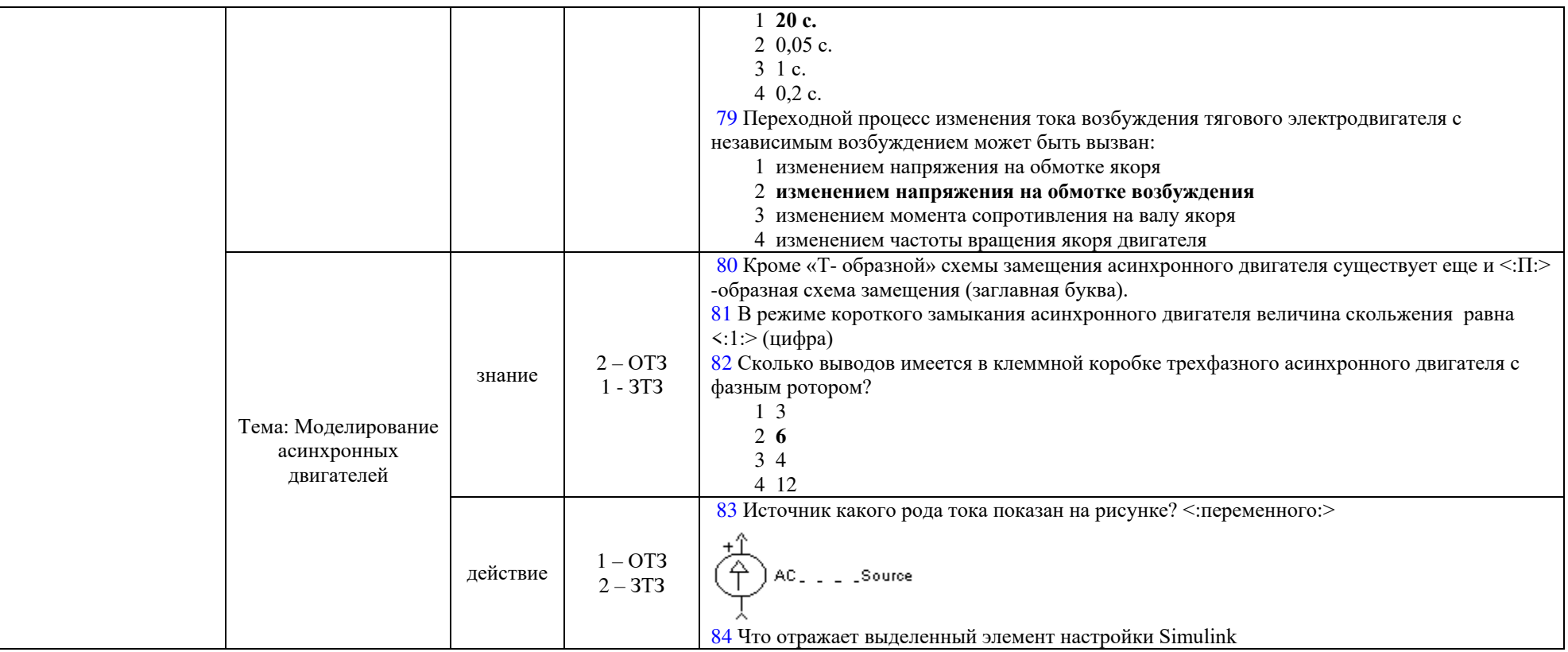

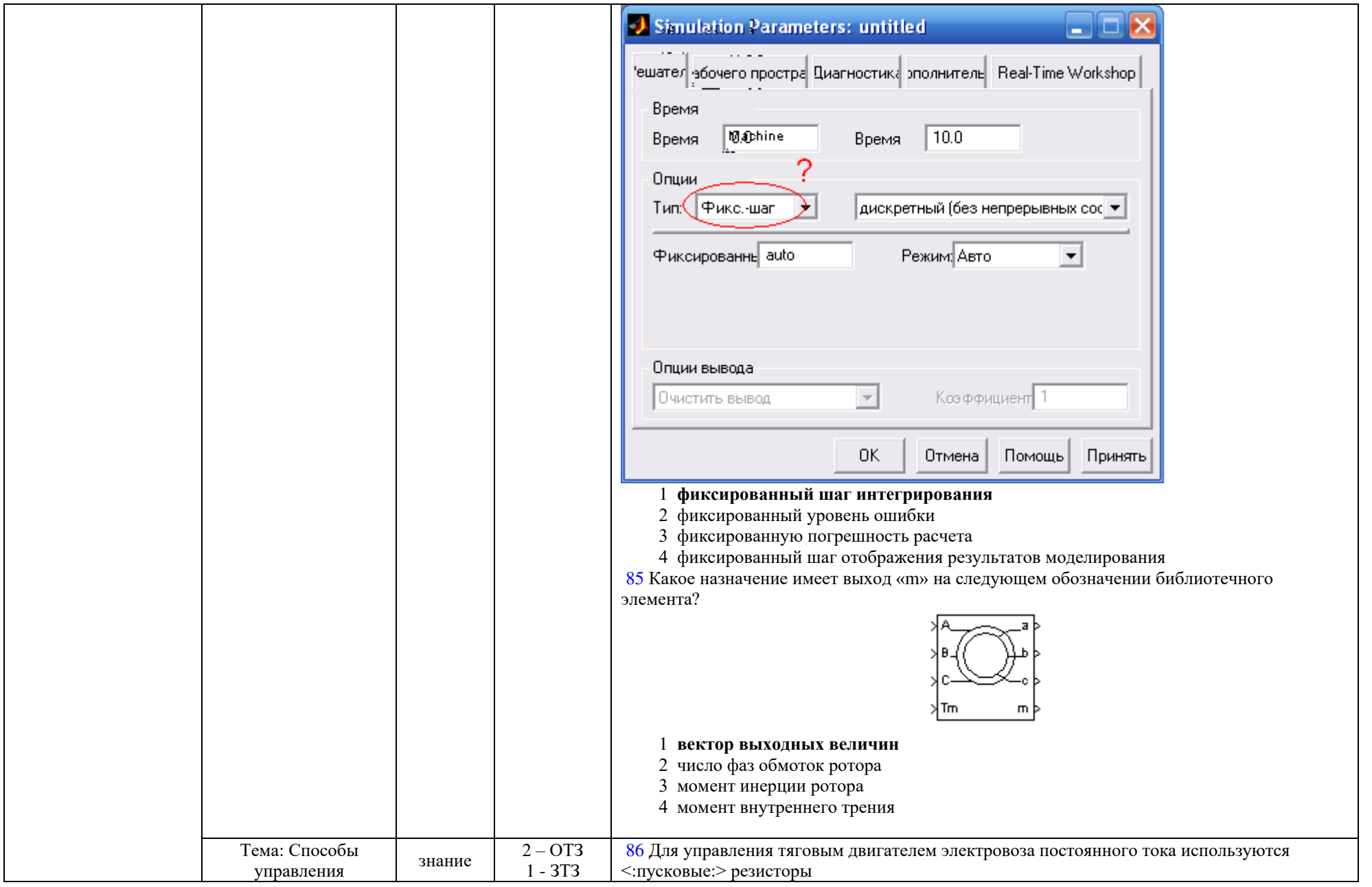

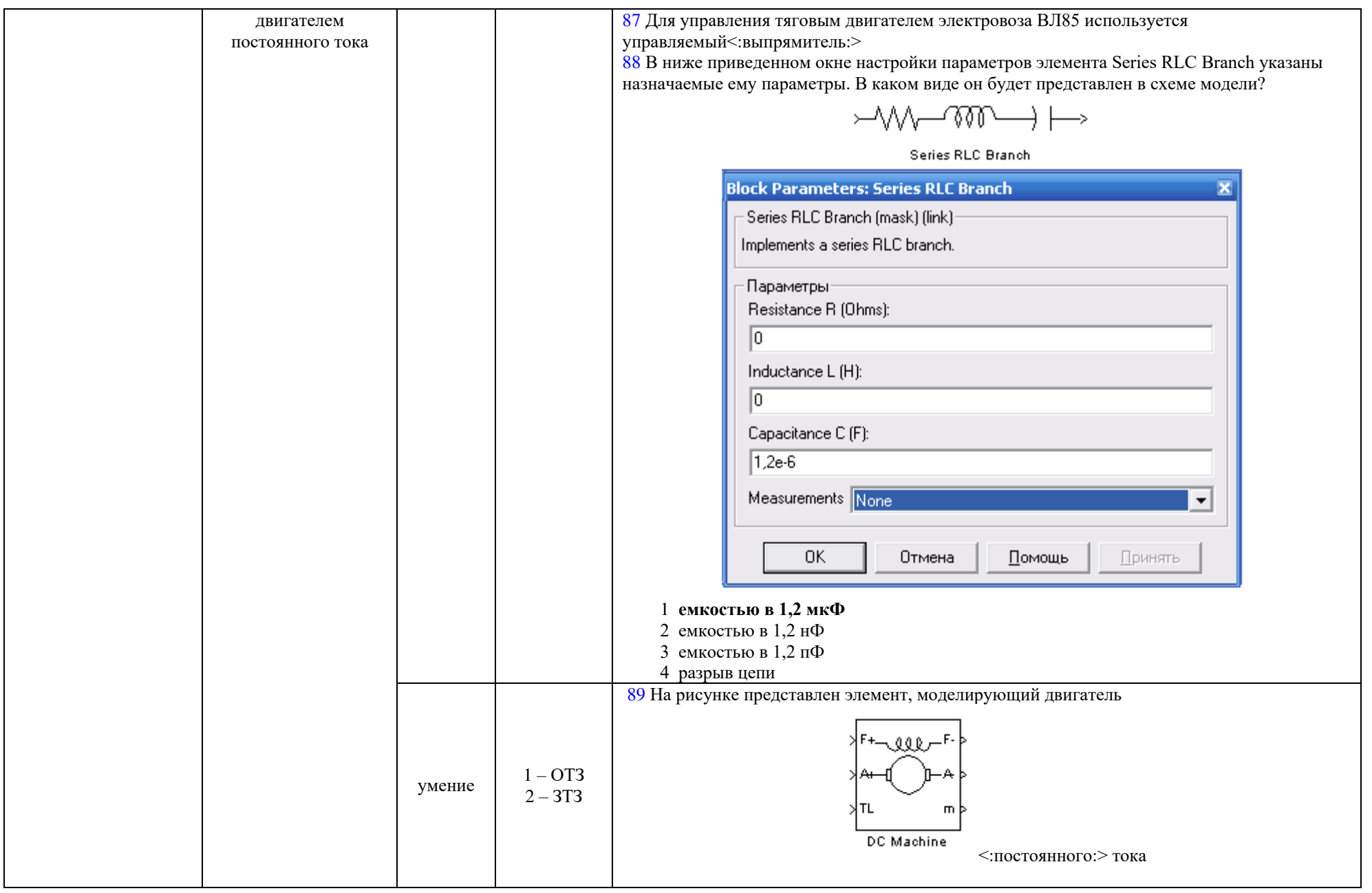

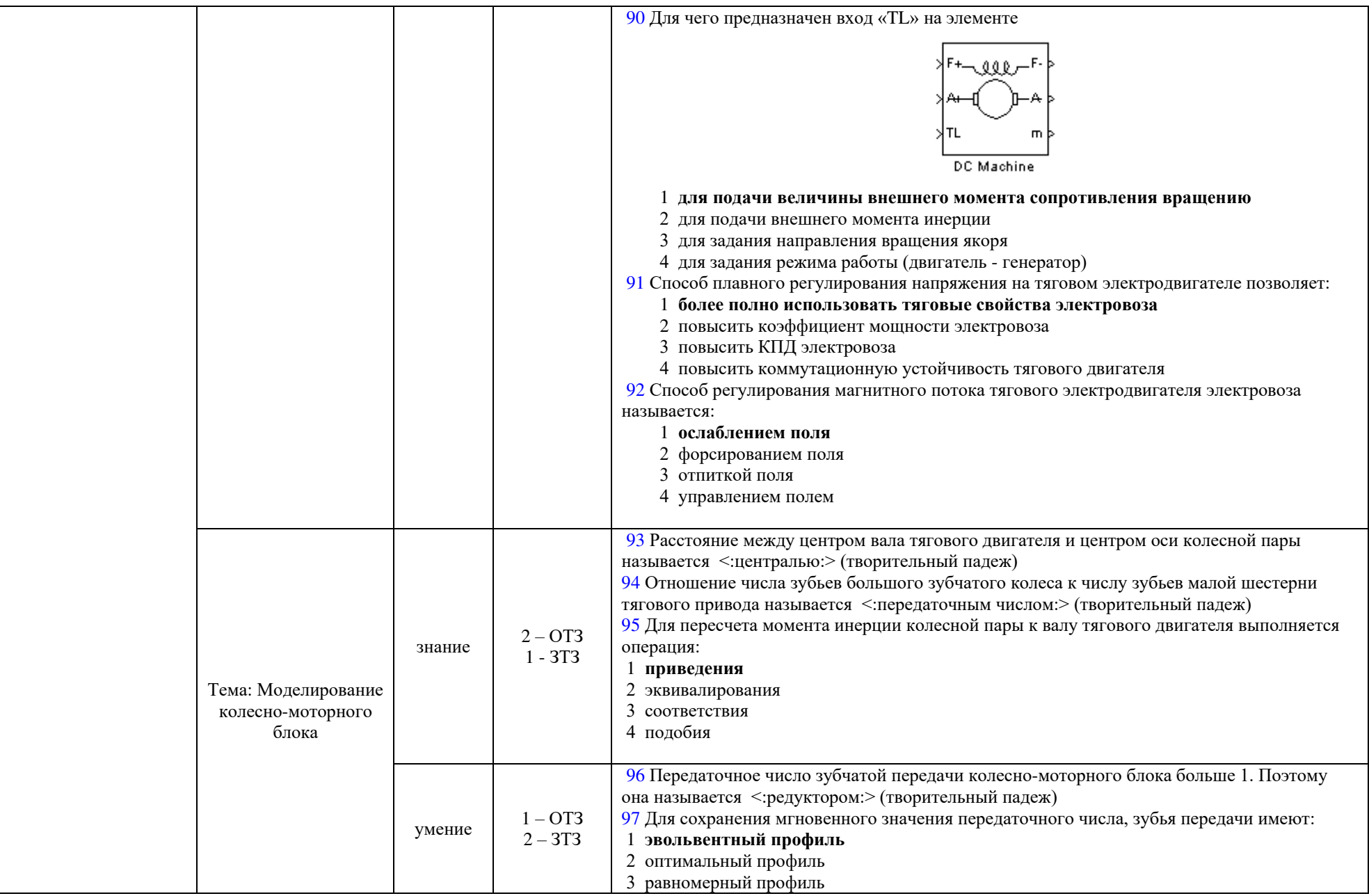

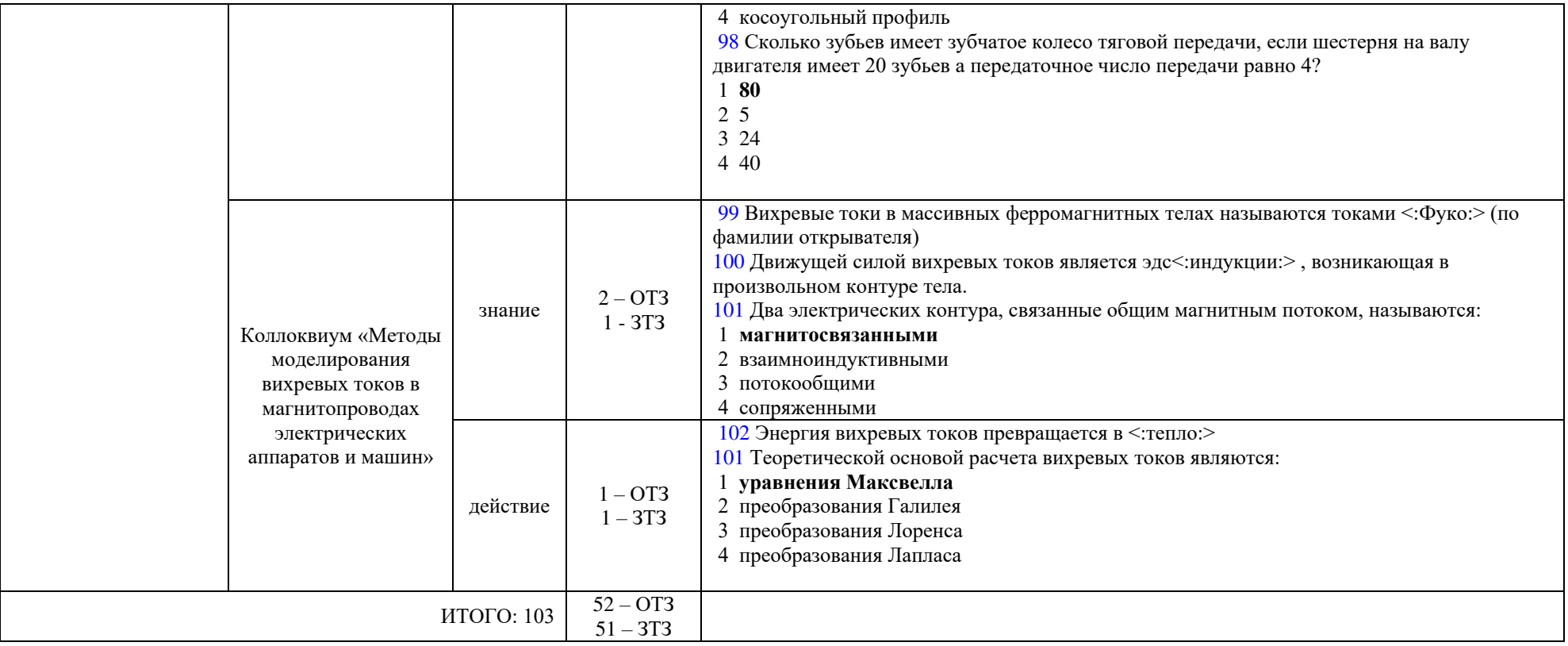

Ключ к ФТЗ: правильные ответы тестовых заданий закрытого типа выделены жирным начертанием шрифта, правильные ответы на вопросы открытого типа <: ограничены специальными символами:>.

Комплект ФТЗ хранится в электронной информационно-образовательной среде ЗабИЖТ ИрГУПС и обучающийся имеет возможность ознакомиться с ним.

Вариант теста для проведения текущего контроля и (или) промежуточной аттестации с использованием компьютерных технологий формируется из ФТЗ по дисциплине.

#### **3.3 Типовые контрольные вопросы для защиты выполненной контрольной работы**

Варианты типовых контрольных заданий для выполнения контрольной работы выложены в электронной информационно-образовательной среде ЗабИЖТ ИрГУПС, доступной обучающемуся через его личный кабинет. За курс дисциплины обучающимся заочной формы обучения необходимо выполнить одну контрольную работу.

В контрольной работе предметом исследования является простейшая RL цепь. Предметом исследования являются переходные процессы в ней при подключении цепи к источнику постоянного тока.

Рассматриваются два способа решения поставленной задачи: с использованием элементов только основной библиотеки Simulink и с использованием элементов библиотеки SimPower Systems.

Имеется последовательная электрическая RL цепь, подключаемая к источнику постоянного тока с напряжением E через электрический ключ К. Параметры элементов цепи выбираются из таблицы исходных данных. После замыкания ключа начинаются следующие переходные процессы:

а) процесс изменения тока в цепи  $-i(t)$ ;

б) процесс изменения напряжения на активном сопротивлении R – u**r**(t);

в) процесс изменения напряжения на индуктивности L - u<sub>L</sub>(t).

В зависимости от варианта исходных данных, следует их проанализировать.

# Варианты исходных данных для выполнения контрольной работы

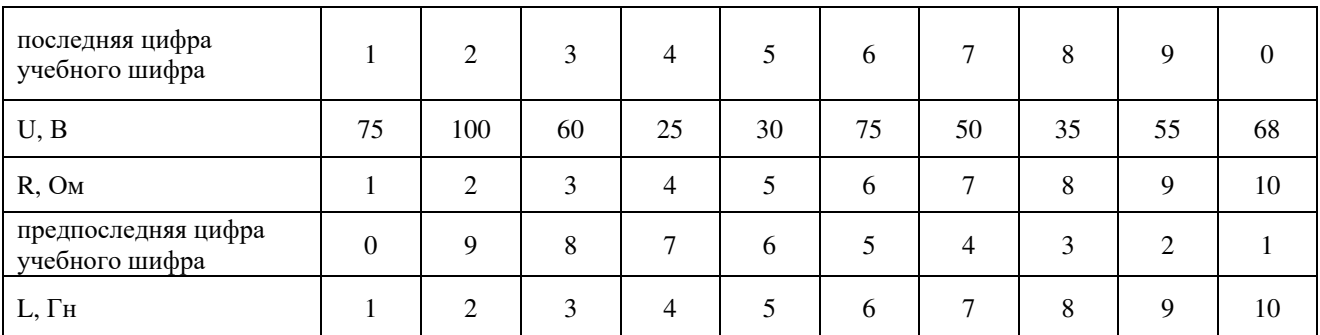

Примерный перечень вопросов для защиты контрольной работы:

1. Назовите цель контрольной работы.

2. Сформулируйте задачи, поставленные в работе.

3. Поясните суть проводимого исследования с использованием исходной схемы электрической цепи.

4. Поясните, в чем заключаются различия в двух способах решения предложенной задачи.

5. Поясните топологию каждой из двух блок-схем моделей.

6. Поясните назначение каждого из отдельных блоков блок-схем.

7. Прокомментируйте и сравните результаты, полученные для каждого из двух способов решения.

8. Поясните назначение и суть параметров процесса моделирования, назначаемых в окне настроек «Simulink».

9. Сформулируйте выводы по результатам моделирования.

10. Дайте сравнительную оценку двух способов решения рассмотренной задачи.

# **3.4 Перечень теоретических вопросов к зачету**

# (для оценки знаний)

1. Какие законы электротехники были использованы при составлении математической молели?

2. Поясните предложенную математическую модель переходного процесса.

3. Поясните порядок составления математической модели процесса, рассмотренного в контрольном задании.

4. Какие начальные условия использовались при моделировании?

5. Какой численный метод решения уравнения математической модели использовался?

6. Поясните термин «постоянный шаг интегрирования».

7. Приведите пример реального объекта, который мог бы рассматриваться в качестве оригинала для предложенной задачи.

8. От чего зависит погрешность моделирования?

9. Как проверяется адекватность математической модели?

10. Прокомментируйте полученные результаты моделирования.

11. Как задаются параметры элементов блок-схемы модели?

12. Как настроить окно элемента «Scope» для отображения результатов моделирования?

13. Какие элементы библиотеки SimPowerSystem используются при моделировании переходного процесса?

14. Поясните назначение отдельных элементов блок-схемы модели.

15. Дайте сравнительную оценку результатов моделирования двумя способами.

16. Как сохранить результаты моделирования в виде файла?

17. Как изменить параметры отдельных элементов блок-схемы модели?

18. Как объединить несколько элементов в подсистему?

19. Каким путем можно уменьшить ошибку при моделировании?

20. Как можно создать элемент, реализующий необходимую функцию?

# 3.5 Типовые практические задания к зачету

(для оценки умений, навыков и (или) опыта деятельности)

Распределение практических заданий к зачету находится в закрытом для обучающихся доступе. Разработанный комплект типовых практических заданий к зачету не выставляется в электронную информационно-образовательную среду ЗабИЖТ ИрГУПС, а хранится на кафедре-разработчике в составе ФОС по дисциплине.

Ниже приведен образец типовых практических заданий к зачету.

Образец типовых практических заданий к зачету

# Залача 1.

Имеется электрическая схема, приведенная на рисунке. Параметры элементов цепи приведены в таблице ниже.

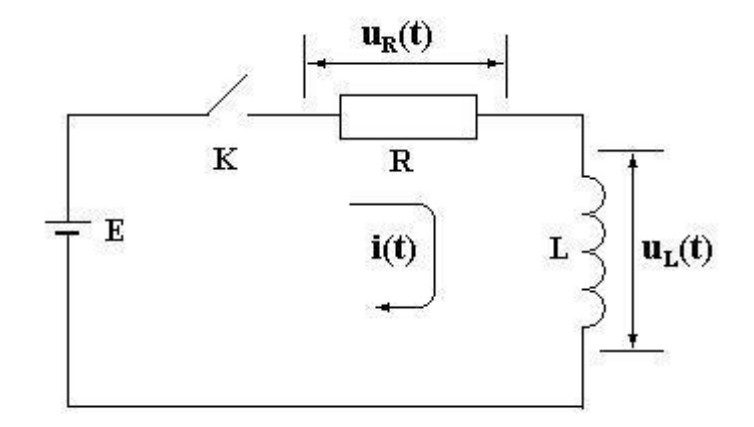

# **Требуется:**

1. Составить математическую модель переходного процесса в цепи возникающего после замыкания ключа К.

2. Реализовать модель, используя базовую библиотеку элементов пакета Simulink.

3. Провести отладку блок-схемы модели.

4. Выполнить исследование изменения заданных величин в ходе переходного процесса.

5. Реализовать модель, используя библиотеку элементов SimPowerSystems.

6. Выполнить исследование изменения заданных величин в ходе переходного процесса.

7. Сравнить полученный результат с результатом, полученным в п.4.

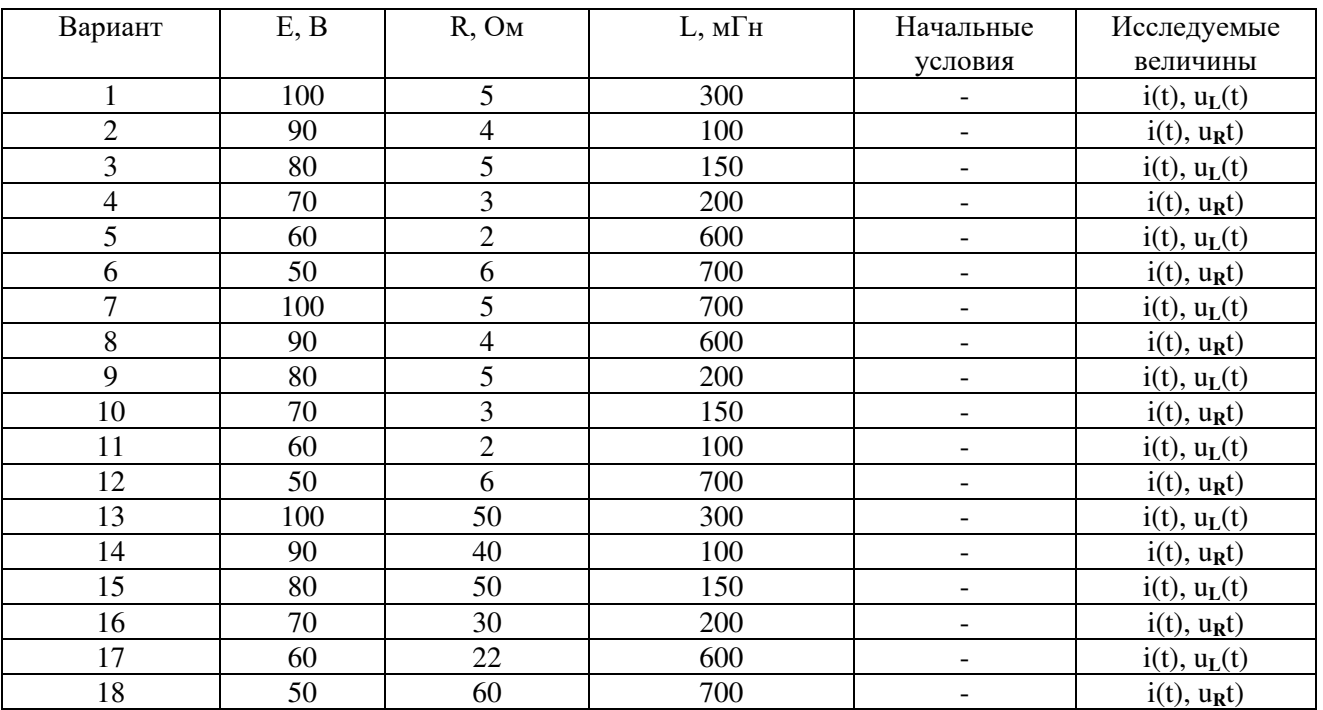

# **Варианты исходных данных**

# **Задача 2.**

Имеется электрическая схема, приведенная на рисунке. Параметры элементов цепи приведены в таблице ниже.

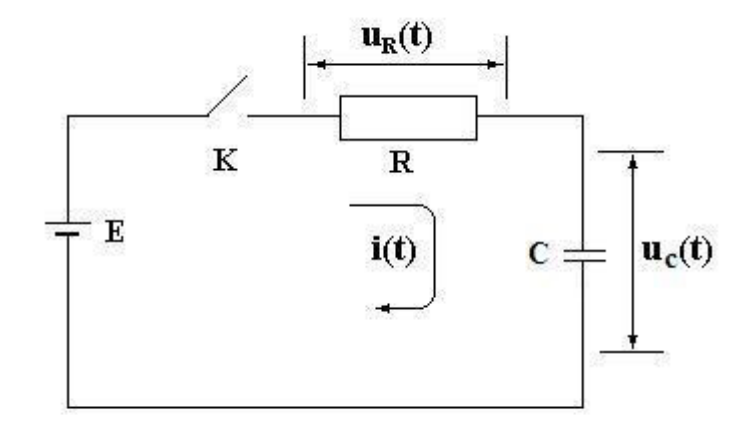

#### **Требуется:**

1. Составить математическую модель переходного процесса в цепи возникающего после замыкания ключа К.

2. Реализовать модель, используя базовую библиотеку элементов пакета Simulink.

3. Провести отладку блок-схемы модели.

4. Выполнить исследование изменения заданных величин в ходе переходного процесса.

5. Реализовать модель, используя библиотеку элементов SimPowerSystems.

6. Выполнить исследование изменения заданных величин в ходе переходного процесса.

7. Сравнить полученный результат с результатом, полученным в п.4.

| Вариант        | E, B | R, OM          | $C$ , мк $\Phi$ | Начальные      | Исследуемые         |
|----------------|------|----------------|-----------------|----------------|---------------------|
|                |      |                |                 | условия        | величины            |
|                | 100  | 5              |                 | $U_{c(0)=}0$   | $i(t)$ , $u_c(t)$   |
| $\overline{2}$ | 90   | 4              | $\overline{2}$  | $U_{c(0)=}10$  | $i(t)$ , $u_c(t)$   |
| 3              | 80   | 5              | 3               | $U_{c(0)=10}$  | $i(t)$ , $u_R(t)$   |
| 4              | 70   | 3              | 4               | $U_{c(0)=}0$   | $i(t)$ , $u_R(t)$   |
| 5              | 60   | $\overline{2}$ | 5               | $U_{c(0)=}10$  | $i(t)$ , $u_c(t)$   |
| 6              | 50   | 6              | 6               | $U_{c(0)=10}$  | $i(t)$ , $u_c(t)$   |
| 7              | 100  | 5              |                 | $U_{c(0)=}0$   | $i(t)$ , $u_R(t)$   |
| 8              | 90   | 4              | $\overline{2}$  | $U_{c(0)=}10$  | $i(t)$ , $u_c(t)$   |
| 9              | 80   | 5              | 3               | $U_{c(0)=}-10$ | $i(t)$ , $u_c(t)$   |
| 10             | 70   | 3              | $\overline{4}$  | $U_{c(0)=}0$   | $i(t)$ , $u_R(t)$   |
| 11             | 60   | $\overline{2}$ | 5               | $U_{c(0)=}10$  | $i(t)$ , $u_c(t)$   |
| 12             | 50   | 6              | 6               | $U_{c(0)=10}$  | $i(t)$ , $u_c(t)$   |
| 13             | 100  | 5              | $\mathbf{1}$    | $U_{c(0)=}0$   | $i(t)$ , $u_c(t)$   |
| 14             | 90   | 4              | $\overline{2}$  | $U_{c(0)=}10$  | $i(t)$ , $u_R(t)$   |
| 15             | 80   | 5              | 3               | $U_{c(0)=10}$  | $i(t)$ , $u_R(t)$   |
| 16             | 70   | 3              | $\overline{4}$  | $U_{c(0)=}0$   | $i(t)$ , $u_c(t)$   |
| 17             | 60   | $\overline{2}$ | 5               | $U_{c(0)=}10$  | $i(t)$ , $u_c(t)$   |
| 18             | 50   | 6              | 6               | $U_{c(0)=10}$  | $i(t)$ , $u_{R}(t)$ |

Варианты исходных данных

# **Задача 3**

Имеется двигатель постоянного тока с независимым возбуждением. Производится пуск двигателя на холостом ходу путем подачи напряжения на цепь якоря двигателя при уже обтекаемой током обмотке возбуждения.

Математическая модель, созданная с использованием законов электротехники и электромеханики, включает в себя два уравнения:

$$
U_a = i_a \cdot R_a + C_0 \cdot \omega \cdot \hat{O} + L \frac{di_a}{dt} \quad (1)
$$

$$
\hat{I}_{\hat{y}_i} = J \cdot \frac{d\omega}{dt} + M_c \text{ with } \tilde{N}_0 \cdot i_a \cdot \hat{O} = J \frac{d\omega}{dt} + M_c \quad (2)
$$

Здесь обозначено: С**<sup>0</sup>** – конструктивная постоянная двигателя, R**<sup>a</sup>** – сопротивление цепи якоря, L**<sup>а</sup>** – индуктивность цепи якоря, J – момент инерции якоря, U**<sup>а</sup>** – напряжение на выводах якоря, М**<sup>с</sup>** – момент сопротивления вращению якоря, i**a** -.ток цепи якоря, Ф – магнитный поток, U**<sup>a</sup>** – напряжение, поданное на цепь якоря.

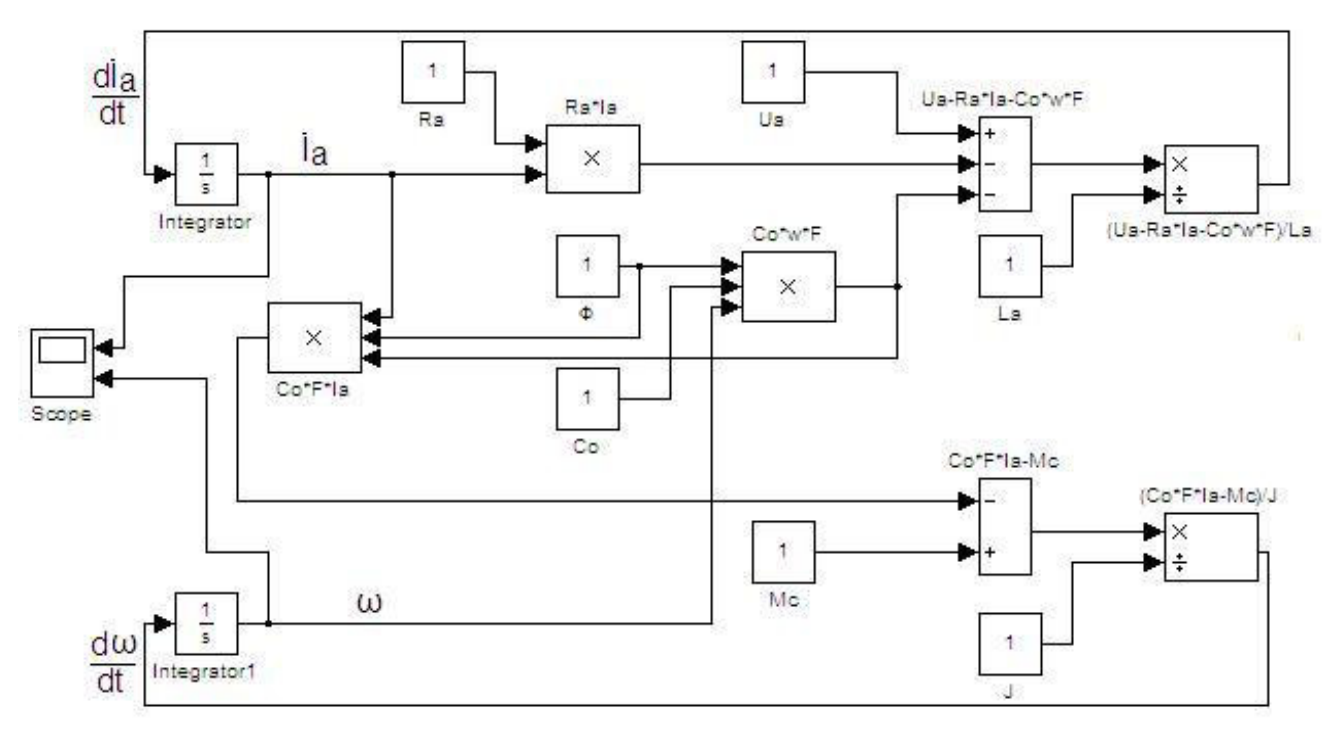

Рисунок. Блок-схема имитационной модели.

На рисунке приведена блок-схема имитационной модели, реализующая математическую модель. В этой схеме имеются ошибки.

#### **Требуется:**

- 1. Найти и устранить ошибки на блок-схеме (схема должна соответствовать математическому описанию).
- 2. Установить параметры элементов модели в соответствии с вариантом исходных данных, приведенных в таблице ниже.
- 3. Получить результаты моделирования.
- 4. Сформулировать выводы.

| Вариант        | Ua, B | Ra, O <sub>M</sub> | La, TH | Co  | $\Phi$ , B <sub>6</sub> | $J_{, K\Gamma}$ <sup>*</sup> M <sup>2</sup> | $Mc, H^*M$     |  |  |  |  |
|----------------|-------|--------------------|--------|-----|-------------------------|---------------------------------------------|----------------|--|--|--|--|
|                | 80    | 0,07               | 0,075  | 110 | 0,04                    | 55                                          | 200            |  |  |  |  |
| $\overline{c}$ | 80    | 0,09               | 0,085  | 100 | 0,05                    | 50                                          | 200            |  |  |  |  |
| $\overline{3}$ | 80    | 0,09               | 0,08   | 120 | 0,05                    | 40                                          | 100            |  |  |  |  |
| $\overline{4}$ | 70    | 0,1                | 0,085  | 100 | 0,06                    | 40                                          | 50             |  |  |  |  |
| 5              | 50    | 0,1                | 0,1    | 80  | 0,04                    | 30                                          | 20             |  |  |  |  |
| 6              | 25    |                    | 0,3    | 80  | 0,01                    | 10                                          | 10             |  |  |  |  |
| 7              | 80    |                    | 0,3    | 70  | 0,005                   | $\overline{2}$                              | 5              |  |  |  |  |
| 8              | 80    | 0,07               | 0,085  | 100 | 0,04                    | 40                                          | 20             |  |  |  |  |
| 9              | 80    | 0,085              | 0,08   | 80  | 0,01                    | 30                                          | 10             |  |  |  |  |
| 10             | 70    | 0,08               | 0,3    | 70  | 0,005                   | $\overline{2}$                              | $\overline{2}$ |  |  |  |  |
| 11             | 50    | 0,1                | 0,085  | 100 | 0,06                    | 40                                          | 50             |  |  |  |  |
| 12             | 25    | 0,1                | 0,1    | 80  | 0,04                    | 30                                          | 20             |  |  |  |  |
| 13             | 80    |                    | 0,3    | 80  | 0,01                    | 10                                          | 10             |  |  |  |  |
| 14             | 80    |                    | 0,3    | 70  | 0,005                   | 2                                           | 5              |  |  |  |  |
| 15             | 80    | 0,07               | 0,09   | 105 | 0,045                   | 42                                          | 20             |  |  |  |  |
| 16             | 70    | 0,09               | 0,085  | 100 | 0,05                    | 50                                          | 200            |  |  |  |  |
| 17             | 50    | 0,1                | 0,08   | 120 | 0,05                    | 40                                          | 100            |  |  |  |  |
| 18             | 25    | 0,5                | 0,5    | 50  | 0,005                   | 3                                           | $\mathfrak{2}$ |  |  |  |  |

Варианты исходных данных для решения задачи

# Выбор варианта задания

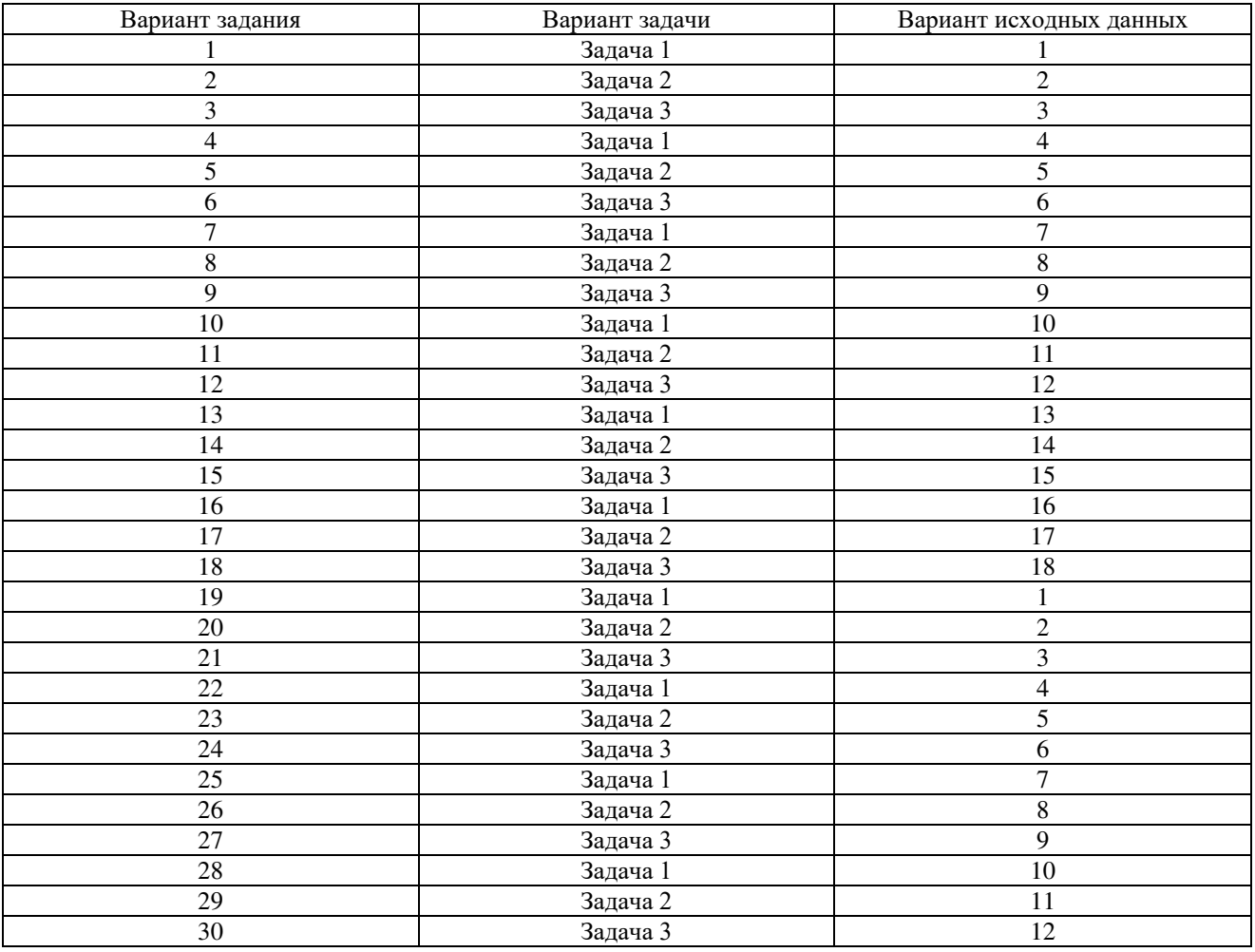

# **4 Методические материалы, определяющие процедуру оценивания знаний, умений, навыков и (или) опыта деятельности, характеризующих этапы формирования компетенций**

В таблице приведены описания процедур проведения контрольно-оценочных мероприятий и процедур оценивания результатов обучения с помощью оценочных средств в соответствии с рабочей программой дисциплины.

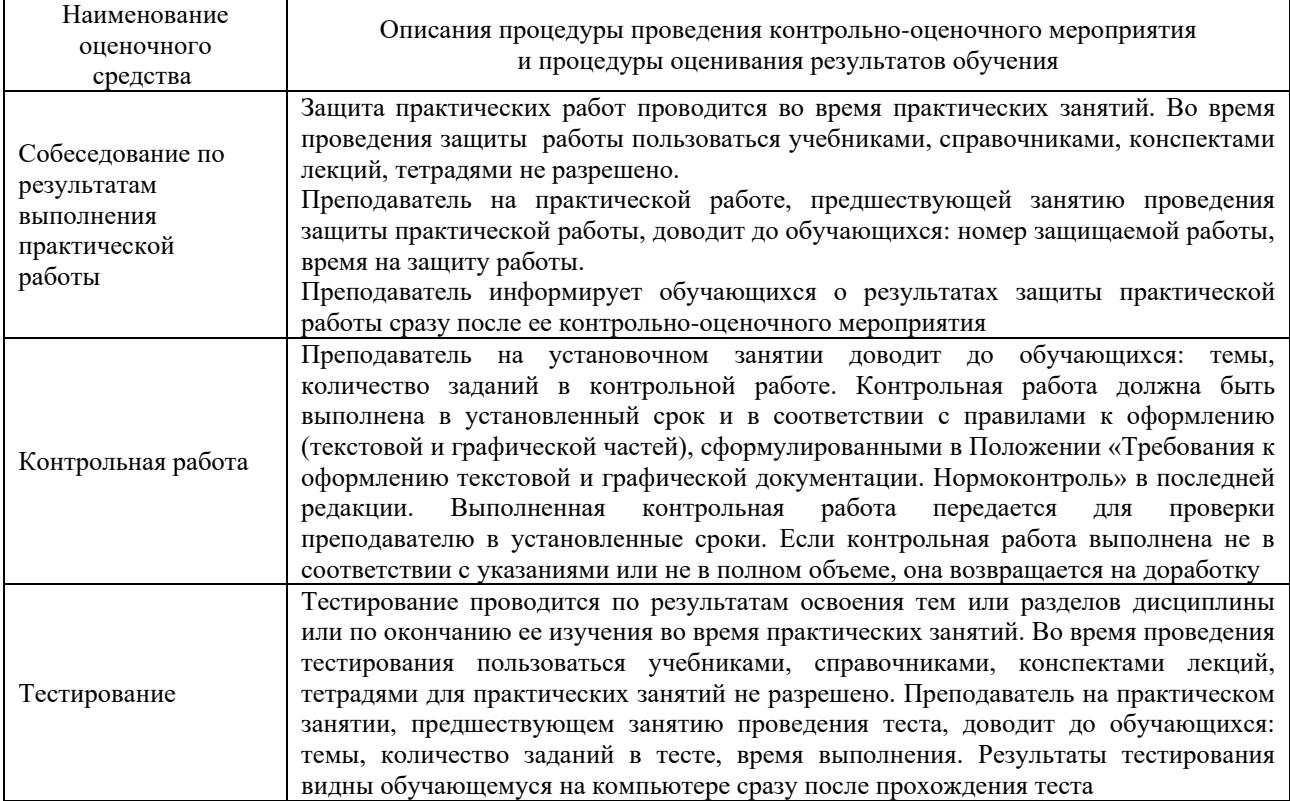

Для организации и проведения промежуточной аттестации составляются типовые контрольные задания или иные материалы, необходимые для оценки знаний, умений, навыков и (или) опыта деятельности, характеризующих этапы формирования компетенций в процессе освоения образовательной программы.

Перечень теоретических вопросов и типовые практические задания разного уровня сложности для проведения промежуточной аттестации обучающиеся получают в начале семестра через электронную информационно-образовательную среду ЗабИЖТ ИрГУПС (личный кабинет обучающегося).

# **Описание процедур проведения промежуточной аттестации в форме зачета и оценивания результатов обучения**

При проведении промежуточной аттестации в форме зачета, обучающемуся выдается вариант зачетного контрольного задания. За время проведения зачетного занятия, обучающийся должен его полностью выполнить и подготовиться к собеседованию по типовым контрольным вопросам.

При проведении промежуточной аттестации в форме зачета преподаватель может воспользоваться и результатами текущего контроля успеваемости в течение семестра. Оценочные средства и типовые контрольные задания, используемые при текущем контроле, позволяют оценить знания, умения и владения навыками/опытом деятельности обучающихся при освоении дисциплины. С целью использования результатов текущего контроля успеваемости, преподаватель подсчитывает среднюю оценку уровня сформированности компетенций обучающегося (сумма оценок, полученных обучающимся, делится на число оценок).

# **Шкала и критерии оценивания уровня сформированности компетенций в результате изучения дисциплины при проведении промежуточной аттестации в форме зачета по результатам текущего контроля (без дополнительного аттестационного испытания)**

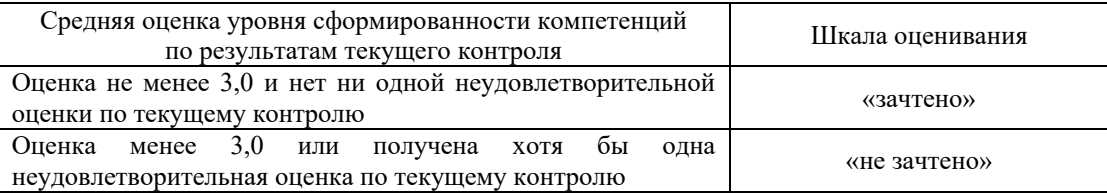

Если оценка уровня сформированности компетенций обучающегося не соответствует критериям получения зачета без дополнительного аттестационного испытания, то промежуточная аттестация в форме зачета проводится в форме собеседования по перечню теоретических вопросов и типовых практических задач (не более двух теоретических и двух практических). Промежуточная аттестация в форме зачета с проведением аттестационного испытания в форме собеседования проходит на последнем занятии по дисциплине.

При проведении промежуточной аттестации в форме компьютерного тестирования вариант тестового задания формируется из ФТЗ по дисциплине случайным образом, но с условием: 50 % заданий должны быть заданиями открытого типа и 50 % заданий – закрытого типа.